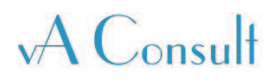

**- REPORT - Open source hourly software tool** 

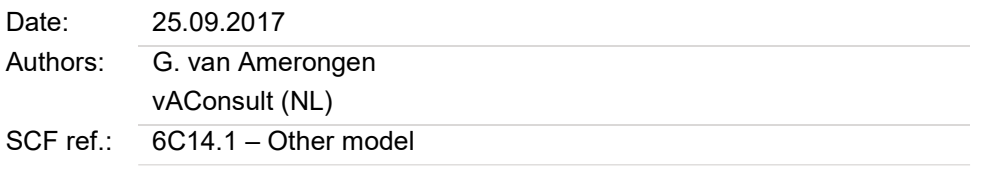

*This project was financed by the Solar Certification Fund (SCF) of the Solar Keymark Network (SKN).*

## **THE AUTHORS:**

**A** Consult

Gerard A. H. van Amerongen vAConsult, Fatswallerhof 22, NL-3069 PZ Rotterdam, The Netherlands Phone: +31 648 624 487 E-mail: vaconsult@vaconsult.net

 Stephan Bachman ITW, Pfaffenwaldring 6, 70550, Stuttgart, Germany Phone: +49 711 685-63203 Email: stephan.bachmann@itw.uni-stuttgart.de

Jan Erik Nielsen SolarKey int., Aggerupvej 1, 4330 Hvalsö, Denmark Phone: +45 2092 2222 Email: jen@solarkey.dk

*This project was financed by the Solar Certification Fund (SCF) of the Solar Keymark Network (SKN). The contents of this document does not necessarily express the views of the Solar Keymark Network. The authors of this document carry the sole responsibility for the contents* 

# **Abstract**

The project aims at the implementation of an open source software tool, with a solid base on two EPBD  $^{\text{[1]}}$  standards  $^{\text{[2]}}$ , suited for future use in the CEN-EN12977-2, Solar Keymark, CEN-EN12976, revised Ecodesign and Energy label and use in commerce.

The project main objectives are:

- to demonstrate the potential of the software tool for the performance determination of a solar thermal system
- to make available the software tool for public evaluation of its usefulness in several applications like certification and regulations

For this purpose the methods in the standards have been translated in software code, a simple user interface has been developed and the whole package is validated against TRNSYS.

The SolTherm software is 'open source', meaning the source code is available for distribution but under management (vAConsult). The software is limited to one simulation model describing typical European pumped solar thermal systems for water heating, space heating and combination

For the purpose of this project software has been developed, based on the EPBD standards, including a simple user interface. The software is supplied as:

- a complete working software program The software can be downloaded and is available for testing by experts. The user manual is included in annex I.
- a so called DLL describing the model and base methods The software can be linked to other user interfaces and other processes.

The validation showed:

- The SolTherm results seem to be systematically better than the TRNSYS results. It is noted that the EPBD methods assume a well-designed (optimally) designed system: SolTherm results show the best possible performance of the system under investigation.
- *Commonly the accuracy of TRNSYS is assumed to be +/- 5%. The deviation of the Sol-Therm results are within that limit.*

Taking into account that the number of input parameters of SolTherm is much smaller than TRNSYS, the results are (surprisingly) good. It is noted that these results could be worse for not optimally designed systems, not typical applications and system layouts that are more difficult to fit into the standard model included.

- *The good validation results extend from preheaters to solar plus supplementary water heaters and solar thermal combination heaters.*  The system 8 is equipped with an external heat exchanger for the hot water service. The method applied in the SolTherm software is very basic and could be improved.

The software could be applied in:

- the framework of the member states building regulations,
- for the determination of the solar thermal system performance,
- the framework of the CEN EN12977-2 standard,
- the framework of the CEN EN12976-2 standard,
- Solar Keymark certification and
- ErP regulations, especially for space heating.

<sup>&</sup>lt;sup>1</sup> Energy Performance of Buildings Directive

 $2$  EN 15316-4-3:2017 and EN 15316-5:2017

# **Content**

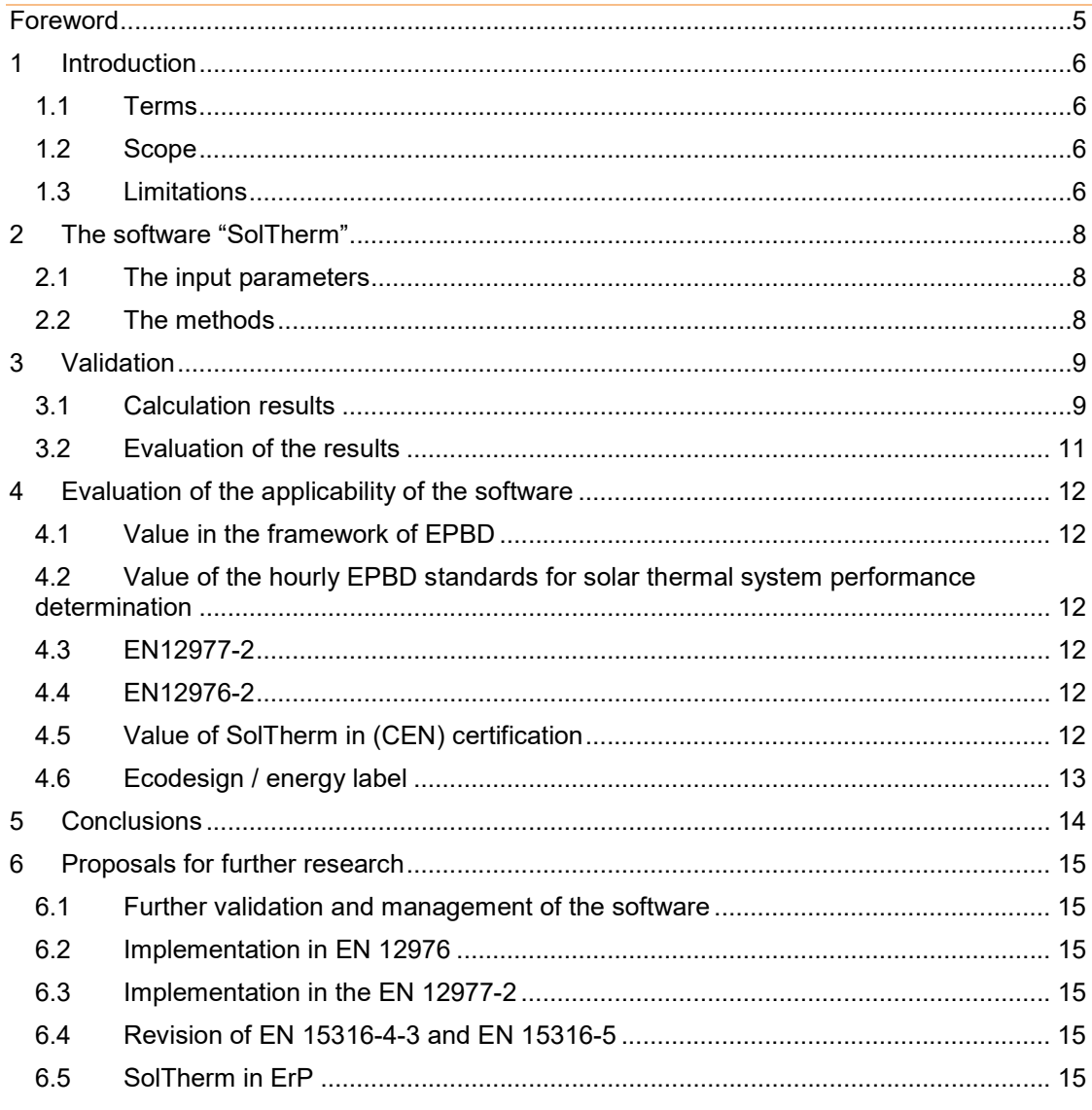

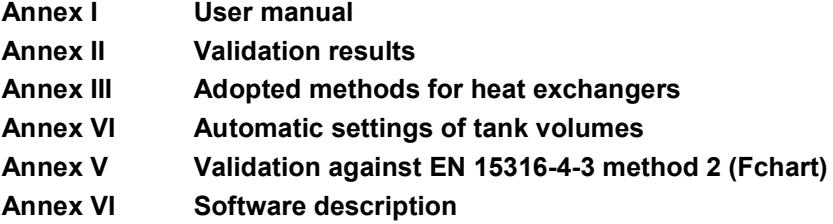

# **Foreword**

The project aims at the implementation of an open source software tool, with a solid base on two EPBD  $^{\text{\tiny{[3]}}}$  standards  $^{\text{\tiny{[4]}}}$ , suited for future use in the CEN-EN12977-2, Solar Keymark, CEN-EN12976, revised Ecodesign and Energy label and use in commerce.

The project main objectives are:

- to demonstrate the potential of the software tool for the performance determination of a solar thermal system
- to make available the software tool for public evaluation of its usefulness in several applications like certification and regulations

For this purpose the methods in the standards have been translated in software code, a simple user interface has been developed and the whole package is validated against TRNSYS.

 $^3$  Energy Performance of Buildings Directive 4 EN 15316-4-3:2017 and EN 15316-5:2017

# **1 Introduction**

# **1.1 Terms**

The SolTherm software is 'open source', meaning the source code is available for distribution.

The SolTherm application (user interface and the model) is distributed as an executable to prevent any unmanaged changes to the code. The application can be used for free by experts that co-built the application or users that are interested in evaluating its use. Since this is the first version of the software published, users need to be aware of future changes that can influence the results and that the code is not 'perfect' (yet).

Until a formal management structure is built around the SolTherm software, it will be managed fully by vAConsult.

Other software developers can develop their own user interface around the core of the software. vAConsult is planning to do so in the near future, for a payed and supported version of the software.

# **1.2 Scope**

The software is limited to one simulation model describing typical European solar thermal systems for water heating, space heating and combination heating (see figure 1).

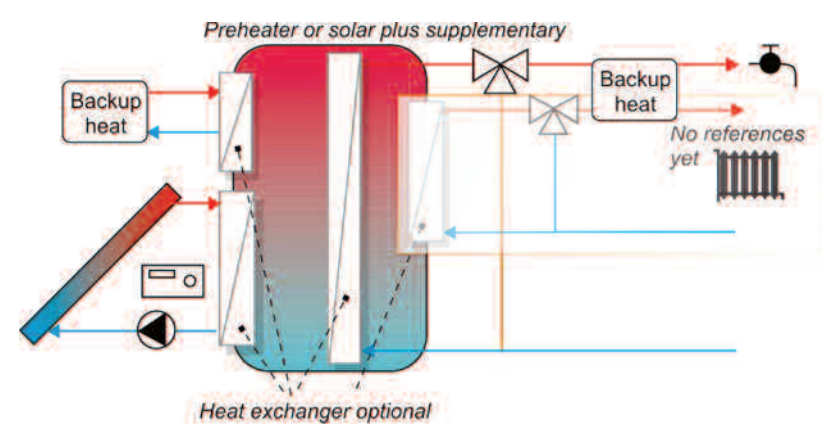

Figure 1 - a graphical impression of the solar thermal system that can be handled by the model.

# **1.3 Limitations**

The software is limited to pumped solar thermal systems with a layout as shown in figure 1. Other models, describing a deviating system layout can be added in future.

It is noted that the methods from the EPBD standards are based on solid science, but are not at the same level of detail as can be expected from a scientific model like TRNSYS. Throughout the methods, assumptions are made for simplification to limit the number of input parameters.

- The methods from the standards are meant to judge upon the performance of a product as part of the total evaluation of a building (EPBD). The tools are not specifically developed for designing purposes; the product is assumed to be well designed. (e.g. a tank for heating purposes is assumed to be big enough to cover the heat load)
- For practical EPBD purposes the number of input parameters are limited to the essentials. As a result effects of more detailed input parameters will not be evaluated by the methods.
- The standards offer basic methods for application in a simulation model of a heating system. Although the EN 15316-5:2017 describes a sort of sequential calls to the base

methods, a detailed model is not included. The model applied in the SolTherm software is an addition to the standards.

- The SolTherm model includes a simple method for the backup heater that is also an addition to the standard. The detailed methods for backup heaters, as described in the EN15316-series and resulting in the heater efficiency, are not (yet) implemented.
- The hourly method of the EN15316-4-3 (collector) is designed to be linked with the methods of the EN15316-5 (tank). Other parts of the EN15316 series should be evaluated for their possibilities to link to the tank methods.

# 2 The software "SolTherm"

For the purpose of this project software has been developed, based on the EPBD standards, including a simple user interface. The software is supplied as:

- a complete working software program The software can be downloaded and is available for testing by experts. The user manual is included in annex I.
- a so called DLL describing the model and base methods The software can be linked to other user interfaces and other processes.

The software is developed in the Microsoft Visual Basic (2008) development environment. This development tool can be downloaded for free (Express edition) or bought from Microsoft (professional edition). Alternatively, the software is available for free as open source from several development groups (e.g. SharpDevelopment).

The dynamic link library (.DLL) can be applied in all Microsoft products, ranging from Visual Studio to Excel workbooks and software tools applied in laboratories.

## **2.1 The input parameters**

The input parameters, describing the solar thermal system and its components, are the same as reported by the datasheets for the Solar Keymark for a collector, a heat storage tank and a controller. Only a minor number of extra input parameters are needed, that could be defined as fixed values in the framework of a certification scheme.

Additionally the system design parameters are needed like backup heater(s) rated power output and control type and the location of the piping and the tank. Moreover, the reference conditions need to be given: climate and water heating and space heating load sequences.

# 2.2 The methods

The methods in the standards are applied. When needed changes are introduced, and missing elements are added.

The main changes are:

- The sequence of calls of the base methods (='the model') has been revised considerably.
- The method for an internal heat exchanger (indirect heat input and output) has been improved (see Annex III)
- More changes had to be implemented in the software, that are not yet fully documented in this report. A full list of revisions of the original standards needs to be drafted in a follow up project and put forward to the CEN TC228 for a future revision of the standards.

The main extensions are:

- A model for typical European solar thermal systems. The 'model' is the sequence of calls to the base methods described in the standards.
- The following methods have been added:
	- o A simple method for an external heat exchanger (see Annex III)
	- o A method for direct (volume) heat input
	- o A method for internal heat conduction
	- o A method for the iteration control
- Some specific control aspects for the backup heater in combi systems have been (provisionally) added
- Methods have been added to automatically determine the tank volumes and the distribution of the heat losses and the internal heat conduction.

# **3 Validation**

SolTherm has been validated against TRNSYS for eight different solar systems: 5 solar water heaters and 3 combi systems.

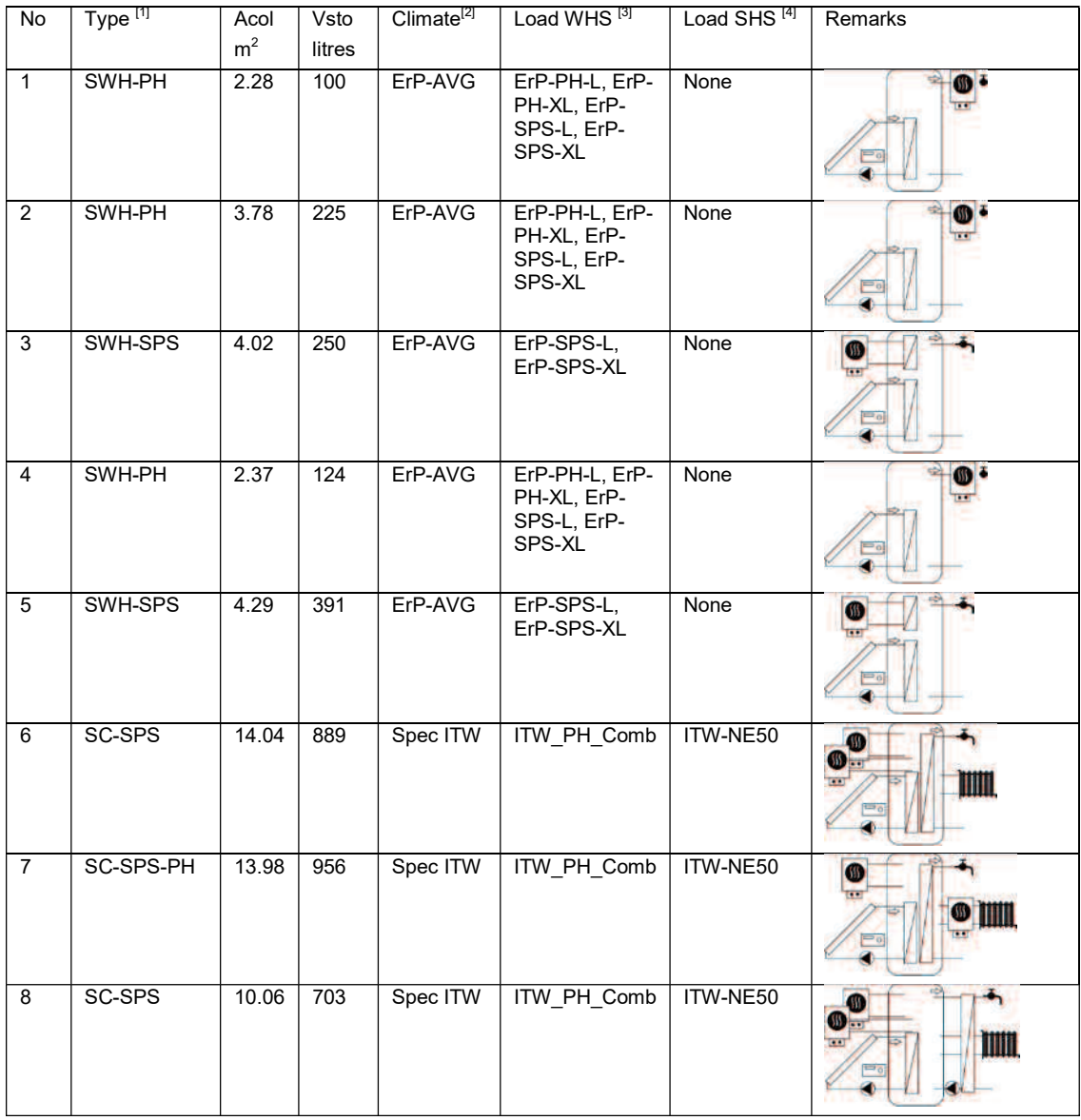

Table 1 - solar thermal systems used for the validation. Load

[1] SWH: solar water heater, SC: solar combi, PH: preheater, SPS: solar plus supplementary

[2] ErP-AVG: average climate according to the ErP regulation for solar water heaters, Spec ITW: supplied by ITW

[3] Water heating load sequence

[4] Space heating load sequence

# **3.1 Calculation results**

The TRNSYS calculations are performed by ITW. The results for the backup heater heat contribution are presented in figure 2 and the results for the annual pump power contribution are presented in figure 3. System number 1 to 5 are water heaters and number 6 to 8 are combisystems. The detailed results are available in the annex II.

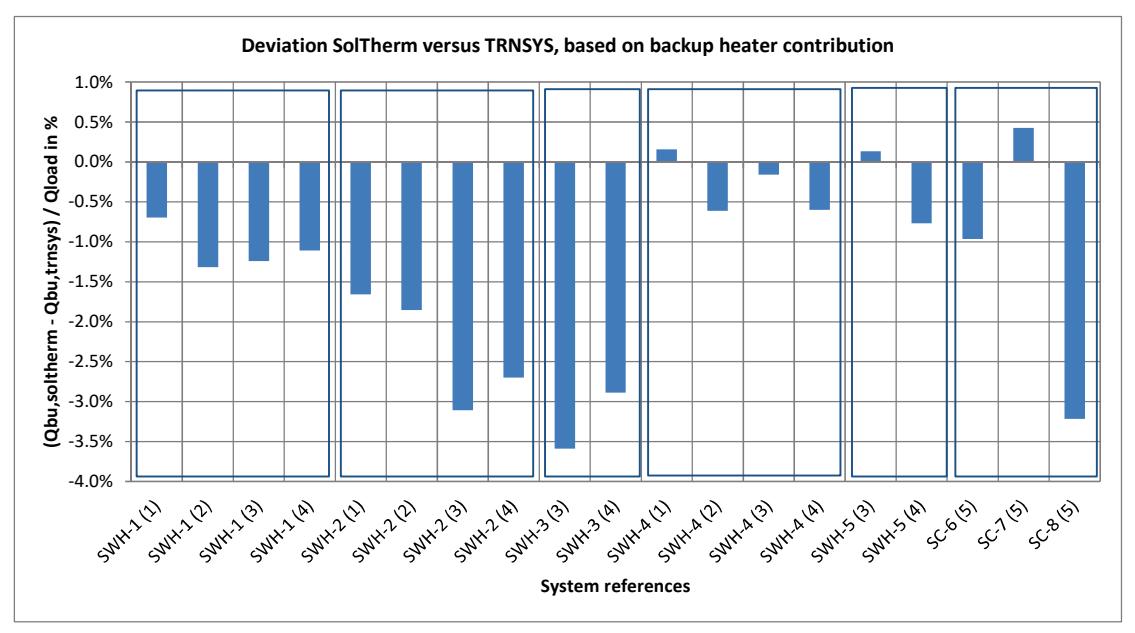

Figure 2 - validation results of SolTherm against TRNSYS. The results are shown for the heat contribution of the backup heater(s)  $(=Q_{bu},...)$ .

Notes:

- The deviation is defined on the backup heater contribution  $(=\mathbf{Q}_{\text{bu}})$ . This term is applicable for both preheaters and solar plus supplementary systems.
- SWH: solar water heater, SC: solar combi systems
- (1): ErP load profile L for preheaters, (2): ErP load profile XL for preheaters, (3): ErP load profile L for solar plus supplementary systems, (4): ErP load profile XL for solar plus supplementary systems, (5): special loads for water and space heating supplied by ITW.
- Negative deviations mean a better solar contribution for the SolTherm prediction. A high backup heater contribution, represents a low solar contribution.
- For water heaters the 'Qload' is equal to the water heater heat load. For combi systems the 'Qload' is equal to the sum of water and space heating heat load.

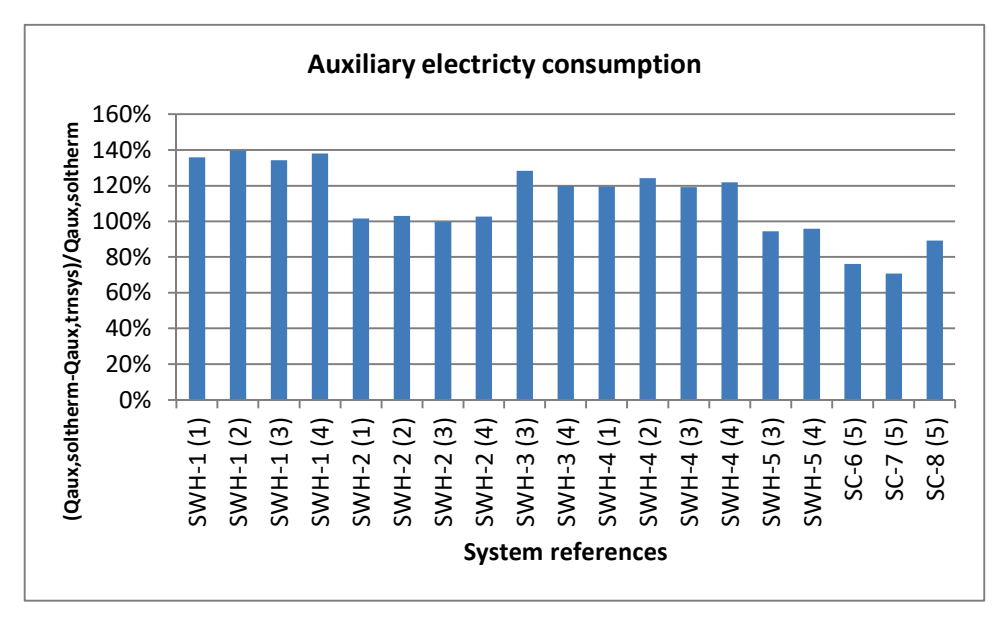

Figure 3 validation results of SolTherm. The results are shown for the prediction of the (auxiliary) electricity consumption  $(=Q_{\text{aux}})$ .

#### Notes:

- The electricity consumption  $(=Q_{aux})$  is calculated from the collector pump operation time, summed with the standby electricity consumption of the collector pump control for 24 hours and 365 days.
- SolTherm calculates on average a 11% higher consumption with a standard deviation of 21%.

## **3.2 Evaluation of the results**

- *The SolTherm results seem to be systematically better than the TRNSYS results.*  It is noted that the EPBD methods assume a well-designed (optimally) designed system: SolTherm results show the best possible performance of the system under investigation.
- Commonly the accuracy of TRNSYS is assumed to be +/- 5%. The deviation of the Sol-*Therm results are within that limit.*

Taking into account that the number of input parameters of SolTherm is much smaller than TRNSYS, the results are (surprisingly) good. It is noted that these results could be worse for not optimally designed systems, not typical applications and system layouts that are more difficult to fit into the standard model included.

- *The good validation results extend from preheaters to solar plus supplementary water heaters and solar thermal combination heaters.*  The system 8 is equipped with an external heat exchanger for the hot water service. The method applied in the SolTherm software is very basic and could be improved.

- *The SolTherm calculated electricity consumption is on average higher than the TRNSYS results.* 

The deviation is related to the total heat demand small (<±1%), but in absolute numbers significantly large. It is noted that SolTherm calculates with an hourly calculation step, without taking into account the settings of the on/off pump control and heat capacity of the collector loop. An inaccurate pump operation time calculation is to be expected.

# **4 Evaluation of the applicability of the software**

## **4.1 Value in the framework of EPBD**

After revision of the standards involved, based on the lessons learned during development of the SolTherm software, the accuracy of the hourly method would be much better  $(\pm 3%)$  than the currently available monthly method (assumed: ±20%).

# **4.2 Value of the hourly EPBD standards for solar thermal system performance determination**

The complete set of new hourly EPBD standards, offer a unique possibility to define methods for the performance determination of heating systems with solar thermal contribution. As such it would built upon the solar thermal component standards to open up a new field of accurate and unambiguous (solar thermal) system performance methods.

It is noted that each of the standards in the EN 15316 series is equipped with an hourly method. However, these methods are not (yet) validated in combination with the EN 15316-5 (tank).

# **4.3 EN12977-2**

The SolTherm model can be applied in the EN 12977-2 framework, offering a welldocumented, unambiguous and well-referenced (CEN standard) simulation model. The Sol-Therm software offers a better accessibility for many test institutes than the currently assumed TRNSYS model.

However, there are some issues to consider:

- According to EN12977-2 the collector pump control should be evaluated. This is not included in SolTherm; an optimal working pump control is assumed.
- The EPBD methods assume a well-designed system. None optimal system designs may not be evaluated correctly. A dedicated validation sequence may be needed. This could be an in-situ test or a laboratory test.

## **4.4 EN12976-2**

The EN 12976 contains two methods: DST and CSTG. The DST method (ISO 9459-5) approach can be adopted to the SolTherm model.

In terms of tools this would imply linking an existing parameter identification tool to the Sol-Therm dynamic link library (=.DLL, that is the model without the user interface), and defining the set of parameters to be identified.

The model would be different to the current (P-model) and the identified parameters of tests performed cannot be used with the new tool. However, it is expected that the current test results and test procedure could be used in this new, SolTherm based, tool.

Moreover, introducing this new method, could bring the EN 12976 approach and that of the EN 12977-2 closer together.

# **4.5 Value of SolTherm in (CEN) certification**

Keymark certification is based on existing CEN standards. SolTherm is based on those standards, but has additions and alterations. Solar Keymark has experience with anticipating on future revisions on standards. As such the SolTherm model could be introduced as an acceptable method in EN 12977-2 and Solar Keymark certification.

# **4.6 Ecodesign / energy label**

If the SolTherm model could be seen as compatible with the hourly methods of the involved EPBD standards, the model would be a much better tool in Ecodesign and energy labelling than the current SOLCAL method or the method for space heating.

# **5 Conclusions**

- The new EPBD standards EN 15316-4-3 and EN 15316-5, limited to the hourly methods, appear to form a good base for dedicated software tools. However, the methods need a further development and revision to be fully applicable. The revision can be based on the lessons learned in this project.
- The SolTherm software, based on the EPBD standards with improvements and limited to the validation sequences involved, appear to be accurate enough for EPBD purposes and solar thermal system certification. The accuracy is within the accuracy interval of TRN-SYS.
- The software is applicable for the typical European solar thermal water heaters, space heating systems and combination heating systems. Thermo-syphon systems are not evaluated.
- The SolTherm software can be used in the framework of EN 12977-2 but will require minor revisions of that standard. Moreover, a validation procedure needs to be drafted. As a result the software can also be applied in the Solar Keymark certification scheme for custom built systems.
- The SolTherm software could be applied in the EN 12976, limited to DST, when linked to parameter identification software and after the parameters have been defined. It is expected that the current test results can be handled by this alternative method. As a result the software can also be applied in the Solar Keymark certification scheme for factory made solar water heaters.

It is noted that the simulation model is not validated for thermos-syphon systems that often make use of the EN 12976 method. However, the P-model used in DST testing and calculations, is equally applied for both pumped and thermosiphon systems without specific adoptions to both solar loop types.

The SolTherm software is a better method for the ErP than the current SOLCAL and the method for space heating (package label). The method should be put forward for the next ErP revision.

# **6 Proposals for further research**

## **6.1 Further validation and management of the software**

Although the first validation results are very promising, a further validation by other stakeholders is needed.

For this purpose an user group is proposed, staffed with expert stakeholders, that takes over the management of the code from vAConsult and improves the code. This group is preferably staffed with organizations that are interested in applying the software in their work.

## **6.2 Implementation in EN 12976**

If a research team can be interested in implementing the SolTherm model in DST testing, the following needs to be done:

- Link the core model (DLL) to parameter identification software
- Select the set of system parameters to be identified
- Validate the method using existing test data
- Revise the EN 12976 to include this method and, if needed, do the same for the ISO 9459-5.
- Allow the method to be applied in the context of the Solar Keymark certification scheme for factory made solar water heaters.

Funding of this work through a SCF project is advisable.

## **6.3 Implementation in the EN 12977-2**

Implement the method on the level of Solar Keymark and gain experience with it for some time (learn and improve). In the following phase define a complete set of reference conditions and revise the EN 12977-2 accordingly.

## **6.4 Revision of EN 15316-4-3 and EN 15316-5**

Analyse in detail the differences (changes and extensions) between the EPBD standards and the SolTherm software. Report the differences to the CEN TC 228, WG4 and ask for a revision of the involved standards. Doing so would increase the value of the SolTherm software significantly.

#### **6.5 SolTherm in ErP**

The SolTherm method is better fitted to the needs of ErP then the current SOLCAL method and the ErP method for space heating. This approach should be put forward during the revision of the ErP.

## **ANNEX I SolTherm user manual**

SolTherm software is distributed with a simple user interface that is intended for use of evaluation of its methods. The software is not tested extensively and may contain faults and annoying 'habits'.

## **I.1 Installing the software**

The software can be installed on any PC with Microsoft Windows. If a new version becomes available, the installation procedure is repeated, overwriting the old version. The application maintains a database that will be saved on your PC (mydocuments).

## **I.2 First use**

Run the software. The software is distributed with 8 pre-set solar thermal systems in the database ready for use. These are the systems used for the validation and the only systems that also generate a validation report.

One of those systems is selected through the 'Solar devices' menu  $\rightarrow$  Select.

The input parameters are displayed at the left part of the screen and the results are shown at the right part of the screen.

## **I.3 Input parameters**

The input parameters are self-explaining. Be aware of the following:

3. Tank design for each loop

The locations of connections to the tank and the heat exchange rate are given per loop (collector, backup heater water heating, backup heater space heating, water heating service and space heating service).

Select all these loops sequentially in the input field: 'Tank loop' and enter the relevant data.

6. Backup heater

BWH (backup heater for water heating) or BSH (backup heater for space heating) type can be 'Not used': not included, 'Serial': e.g for a preheater solar system, 'Tank heating': connected to the (top of the) tank.

9. Reference conditions

Climate:

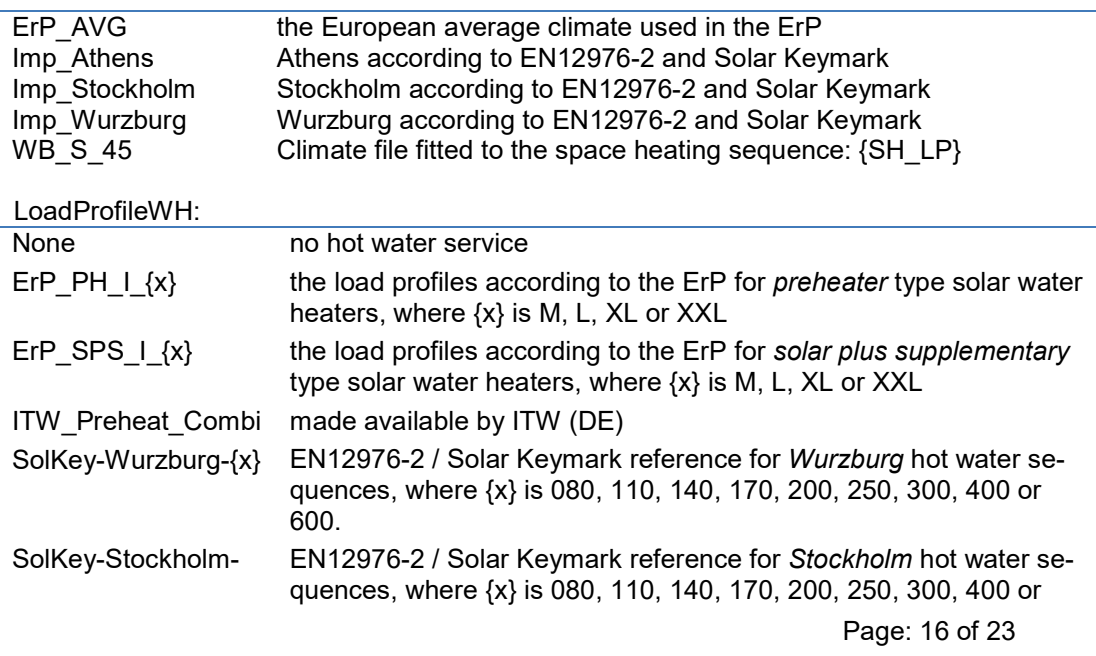

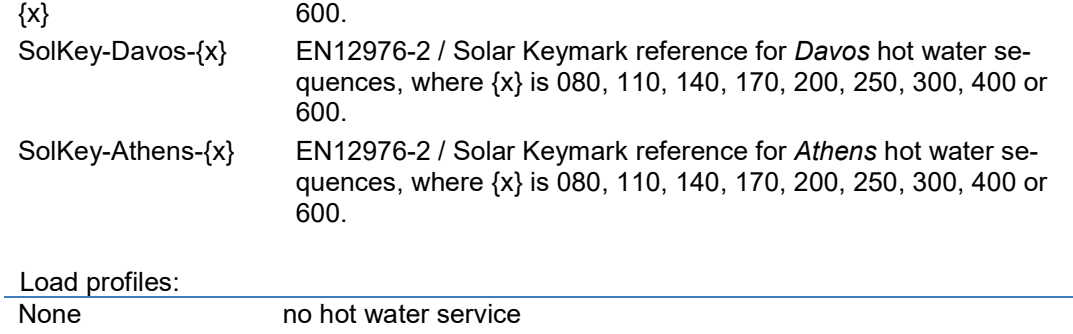

# **I.4 Program menus**

## **I.4.1 File menu**

The menu 'File' offers two options: save the database with all changes and close the program.

SH\_LP a sequence made available by ITW (DE)

## **I.4.2 Solar devices menu**

Enter a 'New' solar device in the database, 'Select' solar device in the database or 'Delete' a solar device from the database.

## **I.4.3 Extra menu**

The extra functions of the software are available through the menu.

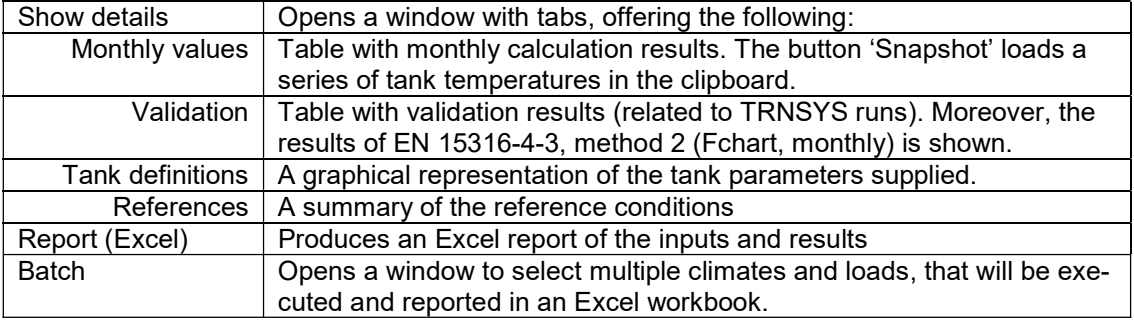

## **I.4.4 Batch processing**

Multiple runs of the model can compiled in a batch file that through drag and drop (on datainput properties control, left side of the window) is entered into the program. The results of all the calculations are presented in a Excel workbook. The batch file is a text file.

```
*...These three commands must be present 
>FileType;SolThermBatch 
>Version;1 
>Title;Systems with TRNSYS validation results 
* ...Always start a run definition with >Device 
* ...Always end a run definition with >Run 
* ...Repeat this sequence as often as needed 
*...Sequences for Solar water heater: 1 
>Device;Solar water heater: 1 
>Climate;ErP_AVG 
>LoadSeqWhs; ErP_PH_I_L
>LoadSeqShs; None
>Run
```
Table 2 - example of the batch file

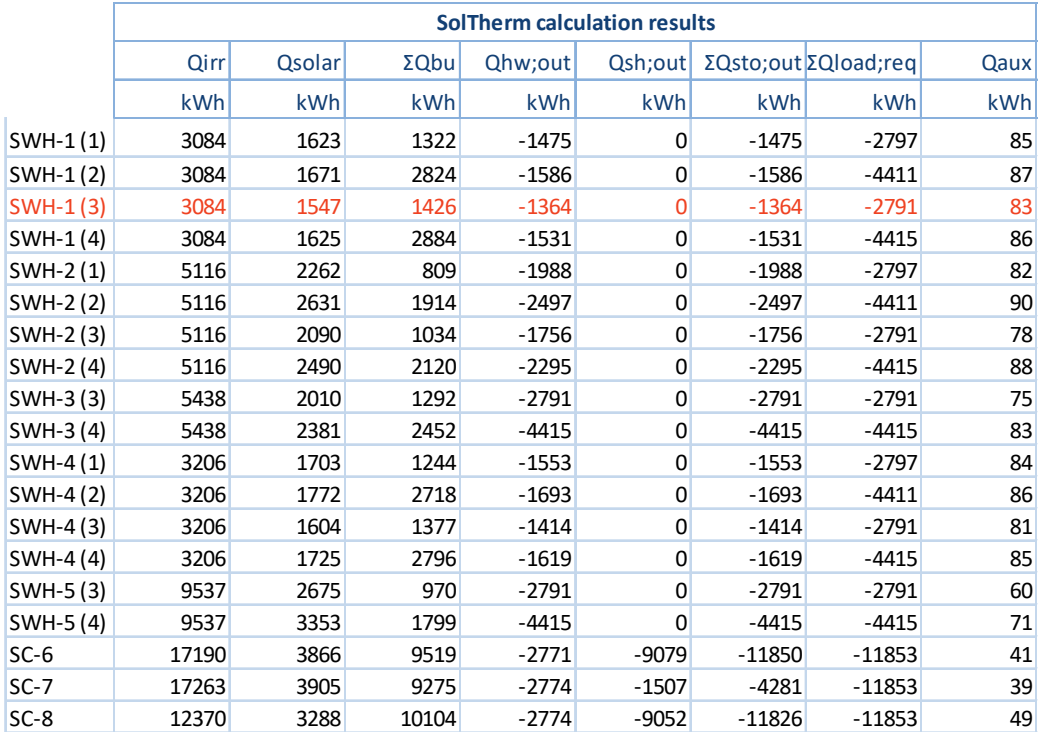

# **ANNEX II Validation results**

## Where:

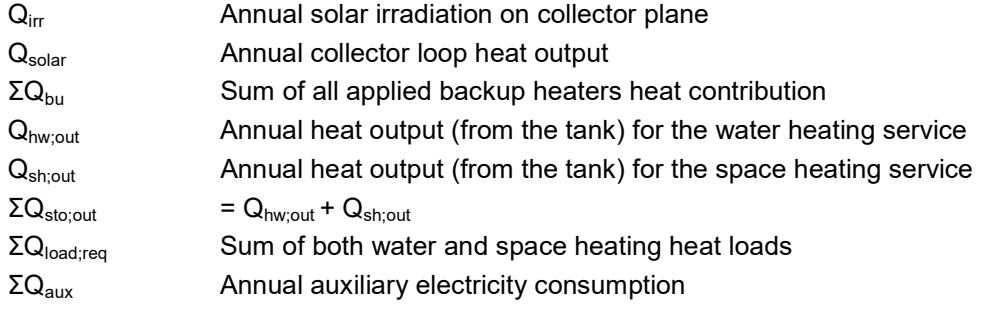

SWH: solar water heater, SC: solar combi, PH: preheater, SPS: solar plus supplementary

ErP-AVG: average climate according to the ErP regulation for solar water heaters, Spec ITW: supplied by ITW

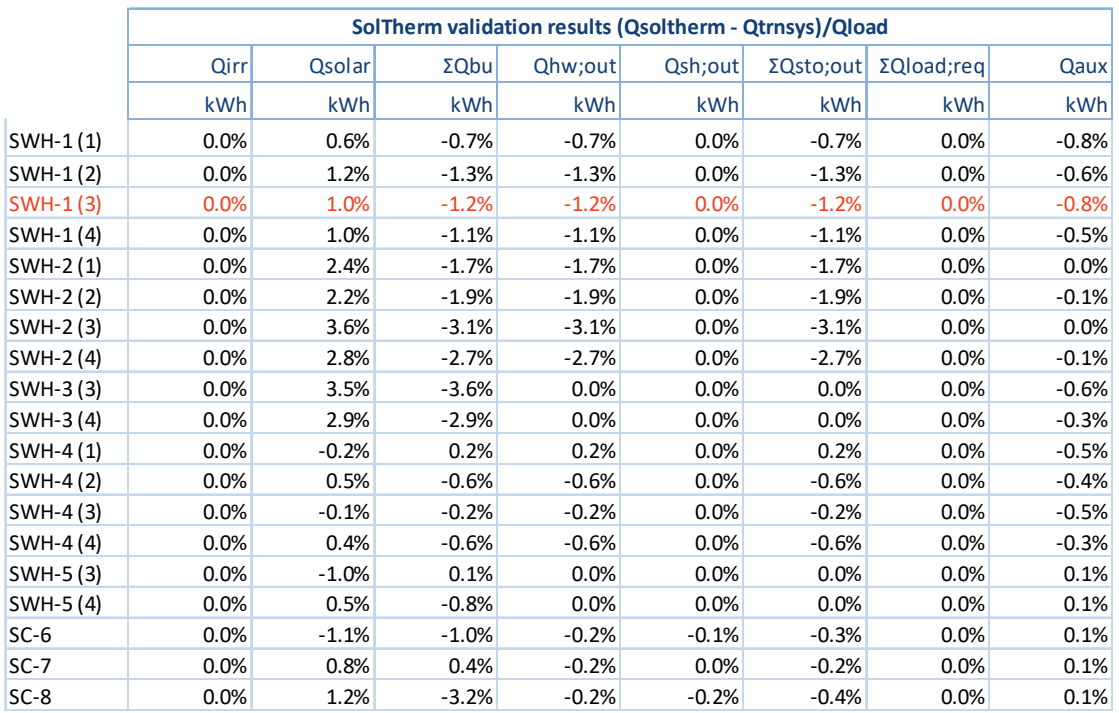

The relative deviation is calculated by

$$
\Delta Q_{xx} = \frac{Q_{bu;solterm} - Q_{bu;trnsys}}{\sum Q_{load}}
$$

 $\Sigma Q_{\text{load}}$  is either the water heating load (water heaters) or the sum of the water and space heating load (combi systems).

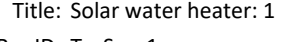

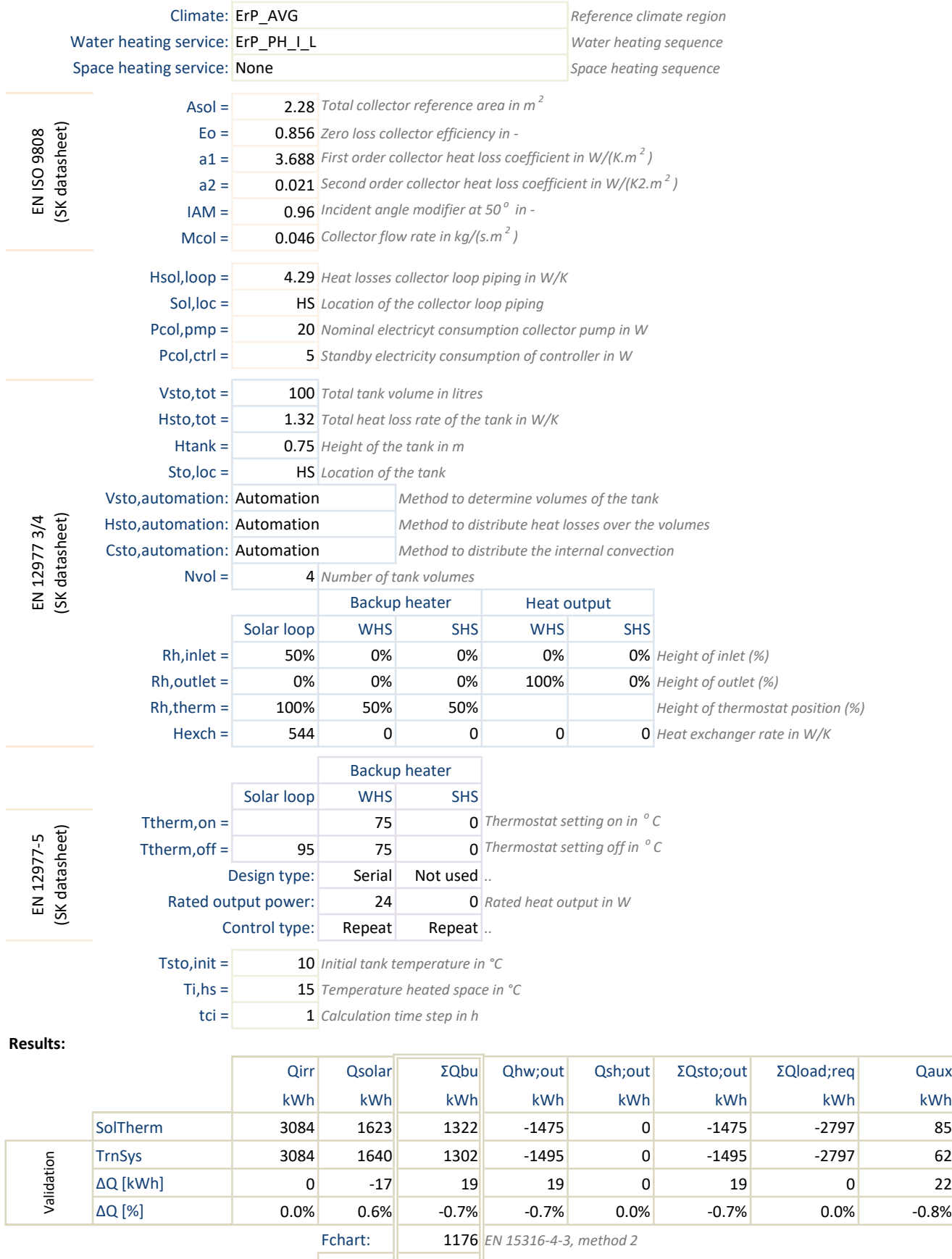

∆Q [%]: | | -5.2%

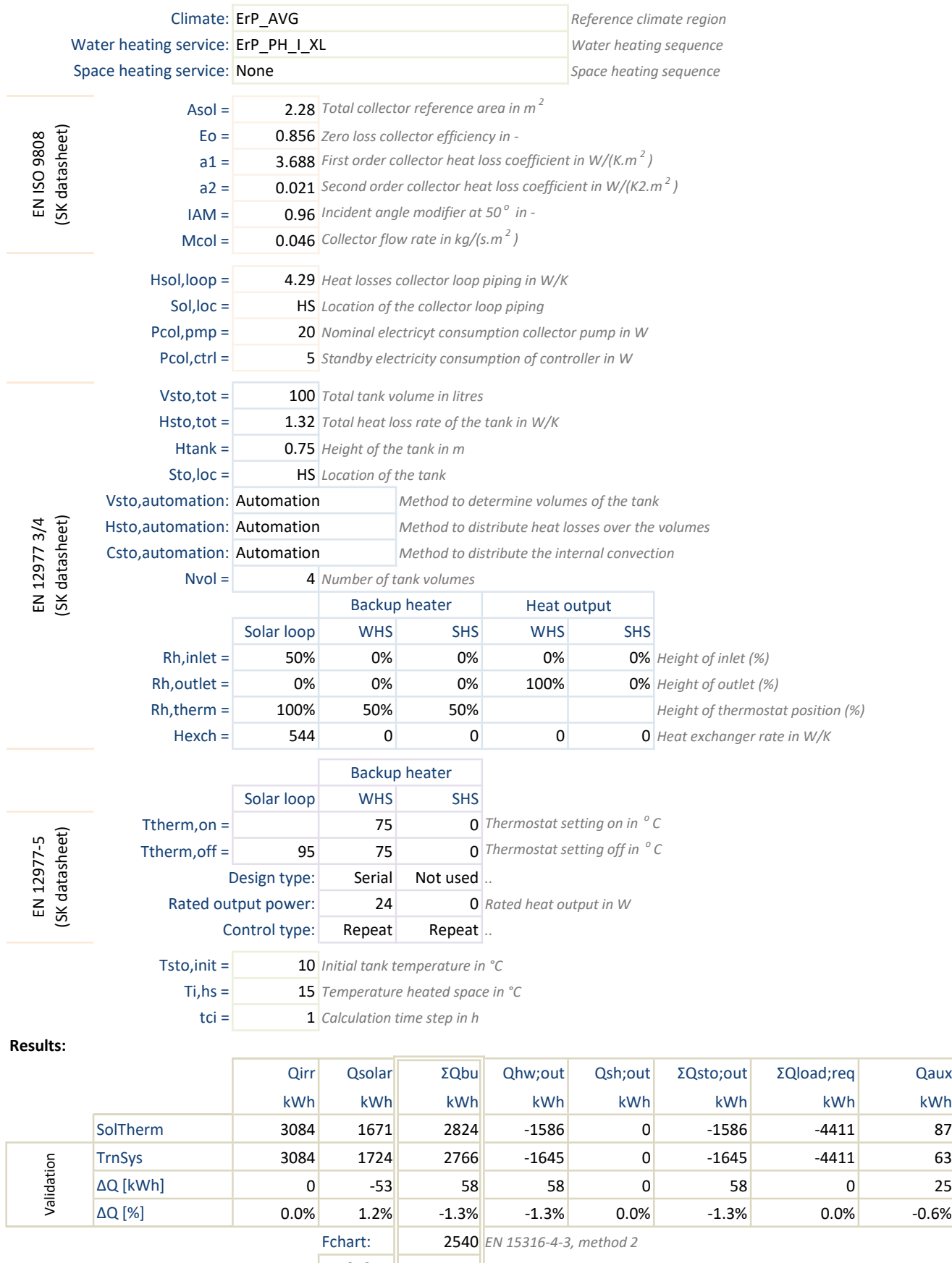

 $\Delta Q$  [%]:  $\parallel$  -6.4%

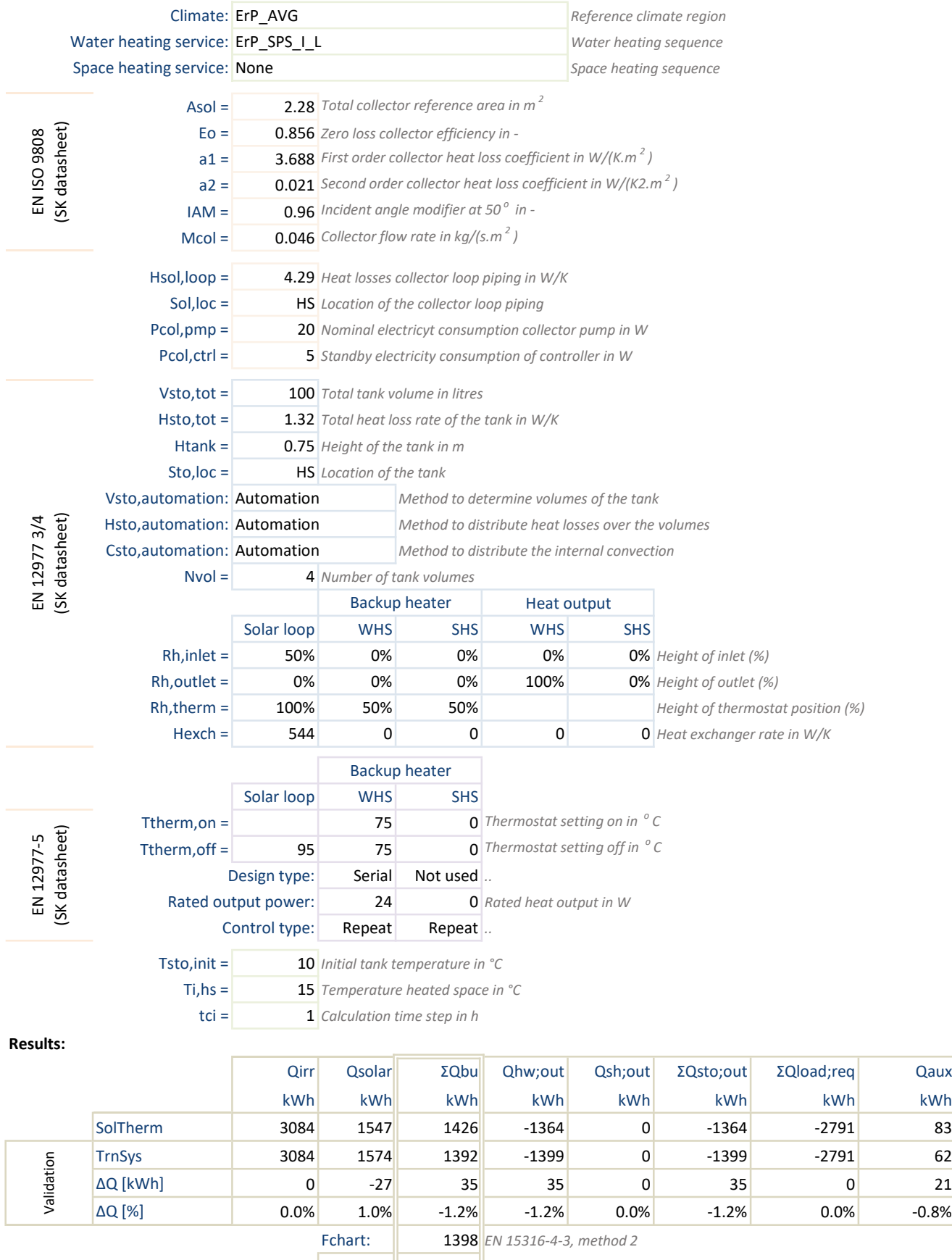

AQ [%]: ┃ -1.0%

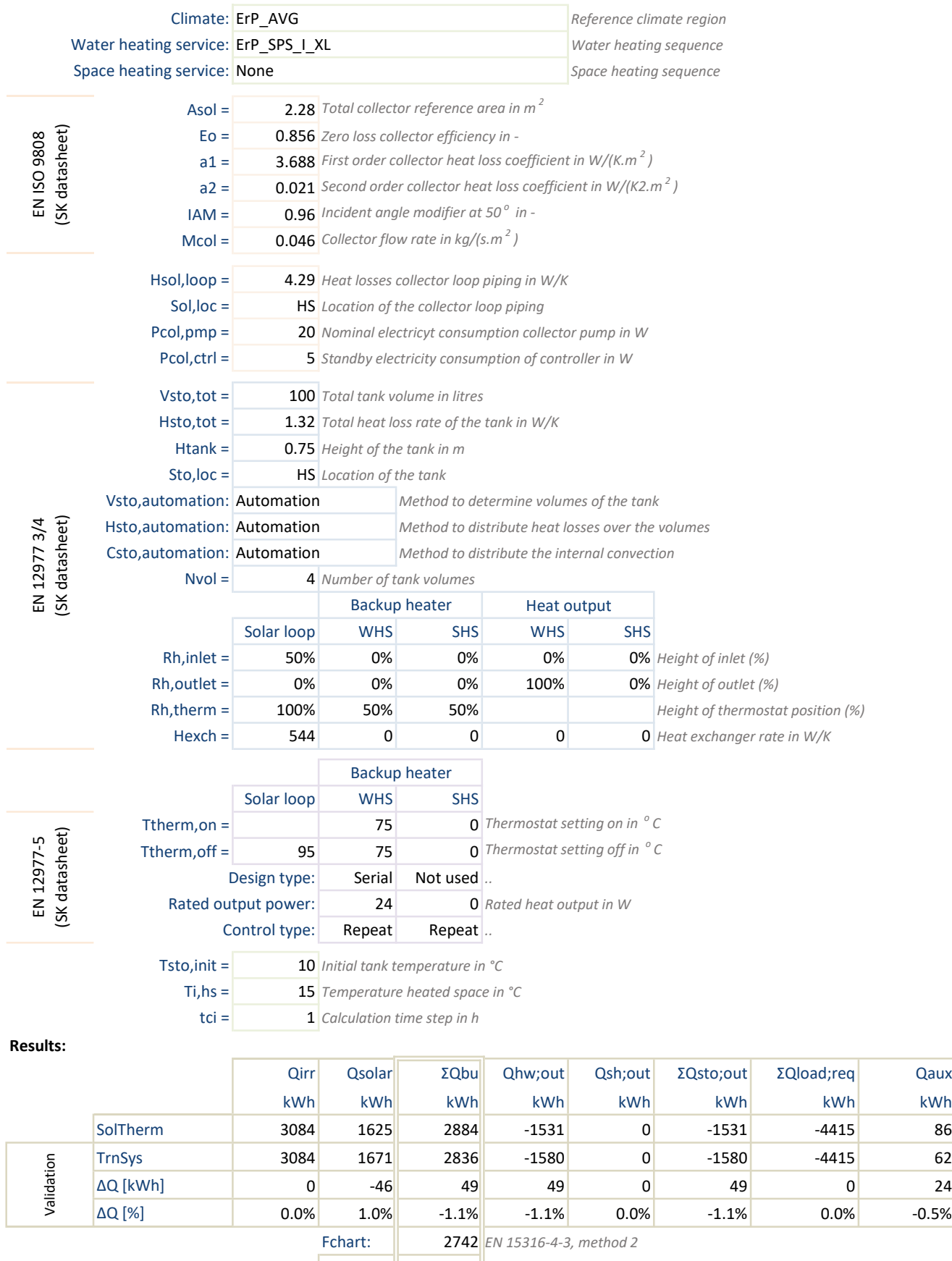

∆Q [%]: | | -3.2%

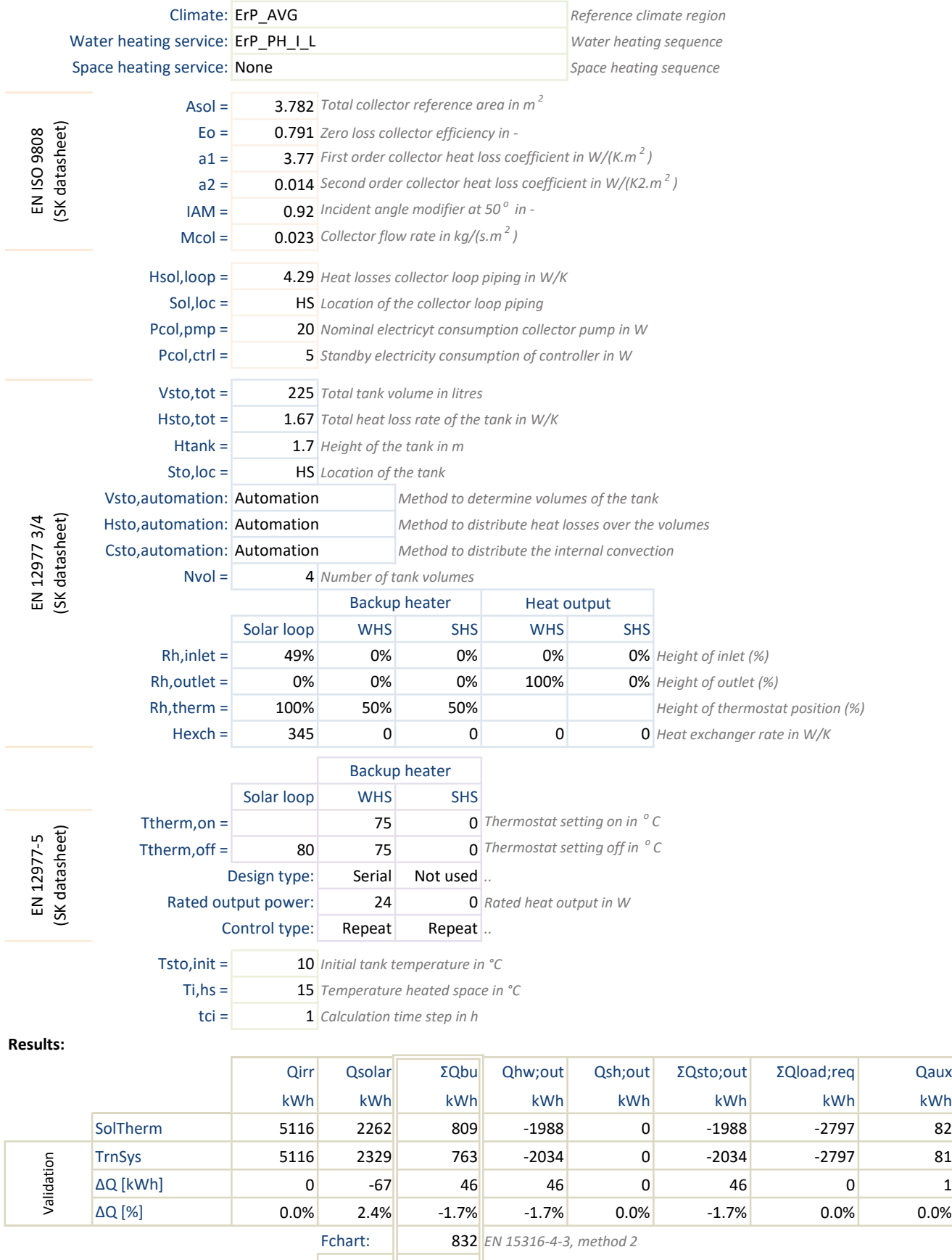

-Q [%]: 0.8%

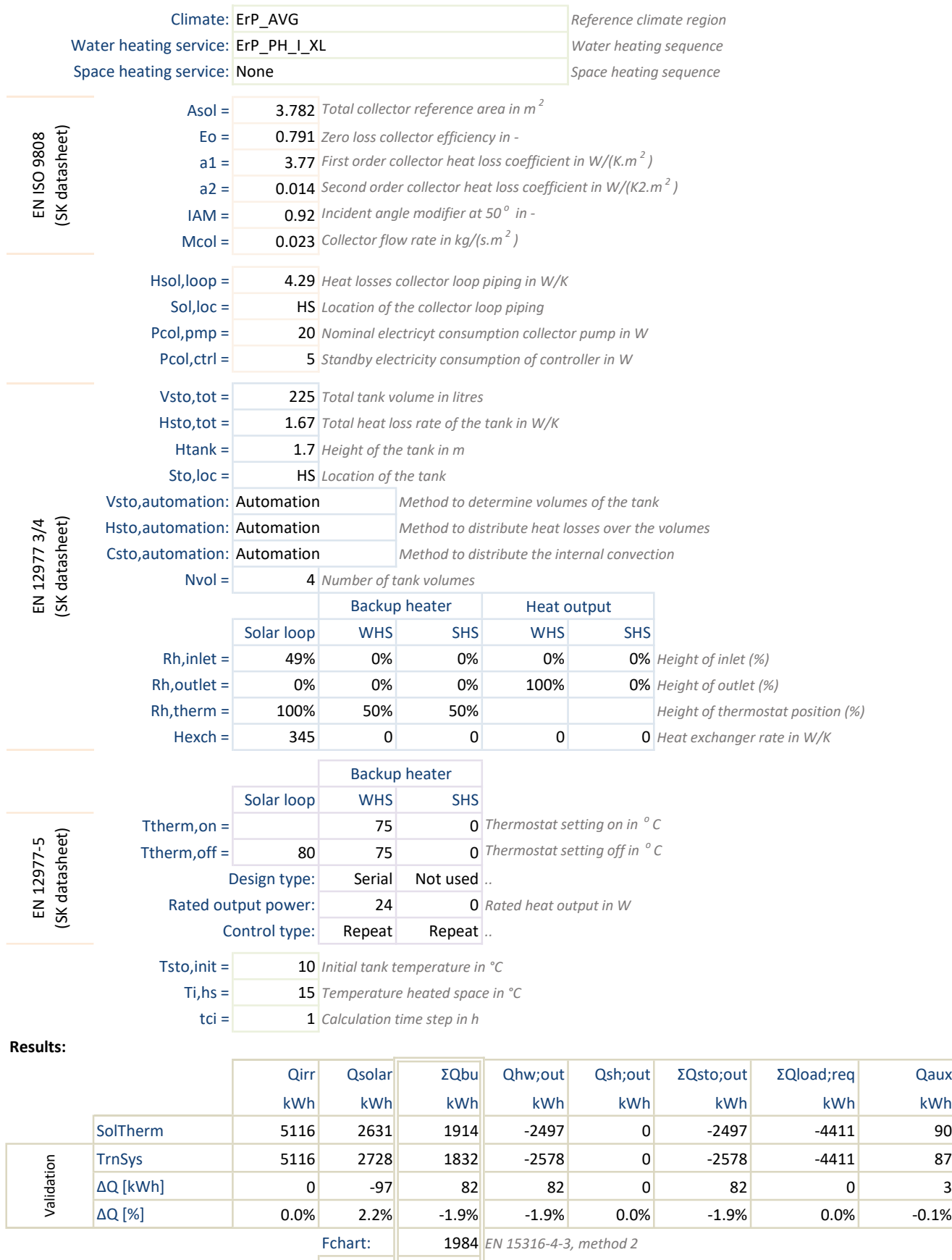

AQ [%]: 1.6%

|                                    |                              | Climate: ErP_AVG                                                                                                    |                                                                                              |                                                   |                                                | Reference climate region |                                                                                                    |              |      |
|------------------------------------|------------------------------|----------------------------------------------------------------------------------------------------|----------------------------------------------------------------------------------------------|---------------------------------------------------|------------------------------------------------|--------------------------|----------------------------------------------------------------------------------------------------|--------------|------|
| Water heating service: ErP_SPS_I_L |                              |                                                                                                    |                                                                                              |                                                   |                                                | Water heating sequence   |                                                                                                    |              |      |
| Space heating service: None        |                              |                                                                                                    |                                                                                              |                                                   |                                                | Space heating sequence   |                                                                                                    |              |      |
|                                    | $Asol =$                     |                                                                                                    |                                                                                              |                                                   |                                                |                          |                                                                                                    |              |      |
| (SK datasheet)<br>EN ISO 9808      | $EO =$                       | <b>3.782</b> Total collector reference area in $m2$                                                                           |                                                                                              |                                                   |                                                |                          |                                                                                                    |              |      |
|                                    |                              | 0.791 Zero loss collector efficiency in -<br><b>3.77</b> First order collector heat loss coefficient in W/(K.m <sup>2</sup> ) |                                                                                              |                                                   |                                                |                          |                                                                                                    |              |      |
|                                    | $a1 =$<br>$a2 =$             | <b>0.014</b> Second order collector heat loss coefficient in W/(K2.m <sup>2</sup> )                                           |                                                                                              |                                                   |                                                |                          |                                                                                                    |              |      |
|                                    | $IAM =$                      |                                                                                                    |                                                                                              |                                                   |                                                |                          |                                                                                                    |              |      |
|                                    | $Mcol =$                     |                                                                                                    | 0.92 Incident angle modifier at 50° in -<br><b>0.023</b> Collector flow rate in $kg/(s.m^2)$ |                                                   |                                                |                          |                                                                                                    |              |      |
|                                    |                              |                                                                                                    |                                                                                              |                                                   |                                                |                          |                                                                                                    |              |      |
|                                    | $Hsol, loop =$               |                                                                                                    | 4.29 Heat losses collector loop piping in W/K                                                |                                                   |                                                |                          |                                                                                                    |              |      |
|                                    | $Sol, loc =$                 |                                                                                                    | <b>HS</b> Location of the collector loop piping                                              |                                                   |                                                |                          |                                                                                                    |              |      |
|                                    | $Pcol, pmp =$                |                                                                                                    | 20 Nominal electricyt consumption collector pump in W                                        |                                                   |                                                |                          |                                                                                                    |              |      |
|                                    | $Pcol, ctrI =$               |                                                                                                    | 5 Standby electricity consumption of controller in W                                         |                                                   |                                                |                          |                                                                                                    |              |      |
| (SK datasheet)<br>EN 12977 3/4     | $Vsto, tot =$                |                                                                                                    | 225 Total tank volume in litres                                                              |                                                   |                                                |                          |                                                                                                    |              |      |
|                                    | $Hsto, tot =$                |                                                                                                    | 1.67 Total heat loss rate of the tank in W/K                                                 |                                                   |                                                |                          |                                                                                                    |              |      |
|                                    | $H$ tan $k =$                |                                                                                                    | 1.7 Height of the tank in m                                                                  |                                                   |                                                |                          |                                                                                                    |              |      |
|                                    | $Sto, loc =$                 |                                                                                                    | <b>HS</b> Location of the tank                                                               |                                                   |                                                |                          |                                                                                                    |              |      |
|                                    | Vsto, automation: Automation |                                                                                                    |                                                                                              | Method to determine volumes of the tank           |                                                |                          |                                                                                                    |              |      |
|                                    | Hsto, automation: Automation |                                                                                                    |                                                                                              | Method to distribute heat losses over the volumes |                                                |                          |                                                                                                    |              |      |
|                                    | Csto, automation: Automation |                                                                                                    | Method to distribute the internal convection                                                 |                                                   |                                                |                          |                                                                                                    |              |      |
|                                    | $Nvol =$                     |                                                                                                    | 4 Number of tank volumes                                                                     |                                                   |                                                |                          |                                                                                                    |              |      |
|                                    |                              |                                                                                                    |                                                                                              | <b>Backup heater</b>                              |                                                | <b>Heat output</b>       | 0% Height of inlet (%)<br>0% Height of outlet (%)<br>Height of thermostat position (%)<br>$\mathbf 0$ Heat exchanger rate in W/K |              |      |
|                                    |                              | Solar loop                                                                                                    | <b>WHS</b>                                                                                   | <b>SHS</b>                                        | <b>WHS</b>                                     | <b>SHS</b>               |                                                                                                    |              |      |
|                                    | $Rh, in let =$               | 49%                                                                                                    | 0%                                                                                           | 0%                                                | 0%                                             |                          |                                                                                                    |              |      |
|                                    | $Rh, outlet =$               | 0%                                                                                                    | 0%                                                                                           | 0%                                                | 100%                                           |                          |                                                                                                    |              |      |
|                                    | $Rh,$ therm =                | 100%                                                                                                    | 50%                                                                                          | 50%                                               |                                                |                          |                                                                                                    |              |      |
|                                    | $Hexch =$                    | 345                                                                                                    | 0                                                                                            | 0                                                 | $\mathbf 0$                                    |                          |                                                                                                    |              |      |
|                                    |                              |                                                                                                    |                                                                                              | <b>Backup heater</b>                              |                                                |                          |                                                                                                    |              |      |
|                                    |                              | Solar loop                                                                                                    | <b>WHS</b>                                                                                   | <b>SHS</b>                                        |                                                |                          |                                                                                                    |              |      |
|                                    | Ttherm, on $=$               |                                                                                                    | 75                                                                                           |                                                   | <b>0</b> Thermostat setting on in $^{\circ}$ C |                          |                                                                                                    |              |      |
| sheet)<br>EN 12977-5<br>(SK datas  | Ttherm, of $f =$             | 80                                                                                                    | 75                                                                                           |                                                   | <b>0</b> Thermostat setting off in $\degree$ C |                          |                                                                                                    |              |      |
|                                    |                              | Design type:                                                                                                    | Serial                                                                                       | Not used                                          |                                                |                          |                                                                                                    |              |      |
|                                    | Rated output power:          |                                                                                                    | 24                                                                                           |                                                   | <b>O</b> Rated heat output in W                |                          |                                                                                                    |              |      |
|                                    | Control type:                |                                                                                                    | Repeat                                                                                       | Repeat.                                           |                                                |                          |                                                                                                    |              |      |
|                                    | Tsto, in it =                |                                                                                                    |                                                                                              |                                                   |                                                |                          |                                                                                                    |              |      |
|                                    | $Ti, hs =$                   |                                                                                                    | 10 Initial tank temperature in °C<br>15 Temperature heated space in °C                       |                                                   |                                                |                          |                                                                                                    |              |      |
|                                    | $tci =$                      | 1 Calculation time step in h                                                                                                  |                                                                                              |                                                   |                                                |                          |                                                                                                    |              |      |
| <b>Results:</b>                    |                              |                                                                                                    |                                                                                              |                                                   |                                                |                          |                                                                                                    |              |      |
|                                    |                              | Qirr                                                                                                    | Qsolar                                                                                       | ΣQbu                                              | Qhw;out                                        | Qsh;out                  | ΣQsto;out                                                                                                    | ΣQload;req   | Qaux |
|                                    |                              |                                                                                                    |                                                                                              | kWh                                               | kWh                                            | kWh                      | kWh                                                                                                    | kWh          |      |
|                                    |                              | kWh                                                                                                    | <b>kWh</b>                                                                                   |                                                   |                                                |                          |                                                                                                    |              | kWh  |
|                                    | SolTherm                     | 5116                                                                                                    | 2090                                                                                         | 1034                                              | $-1756$                                        | 0                        | $-1756$                                                                                                    | $-2791$      | 78   |
| Validation                         | <b>TrnSys</b>                | 5116                                                                                                    | 2191                                                                                         | 948                                               | $-1843$                                        | 0                        | $-1843$                                                                                                    | $-2791$      | 79   |
|                                    | ΔQ [kWh]                     | 0                                                                                                    | $-101$                                                                                       | 87                                                | 87                                             | 0                        | 87                                                                                                    | $\mathbf{0}$ | 0    |
|                                    | ΔQ [%]                       | 0.0%                                                                                                    | 3.6%                                                                                         | $-3.1%$                                           | $-3.1%$                                        | 0.0%                     | $-3.1%$                                                                                                    | 0.0%         | 0.0% |
|                                    |                              |                                                                                                    | Fchart:                                                                                      |                                                   | 1158 EN 15316-4-3, method 2                    |                          |                                                                                                    |              |      |

∆Q [%]: 4.4%

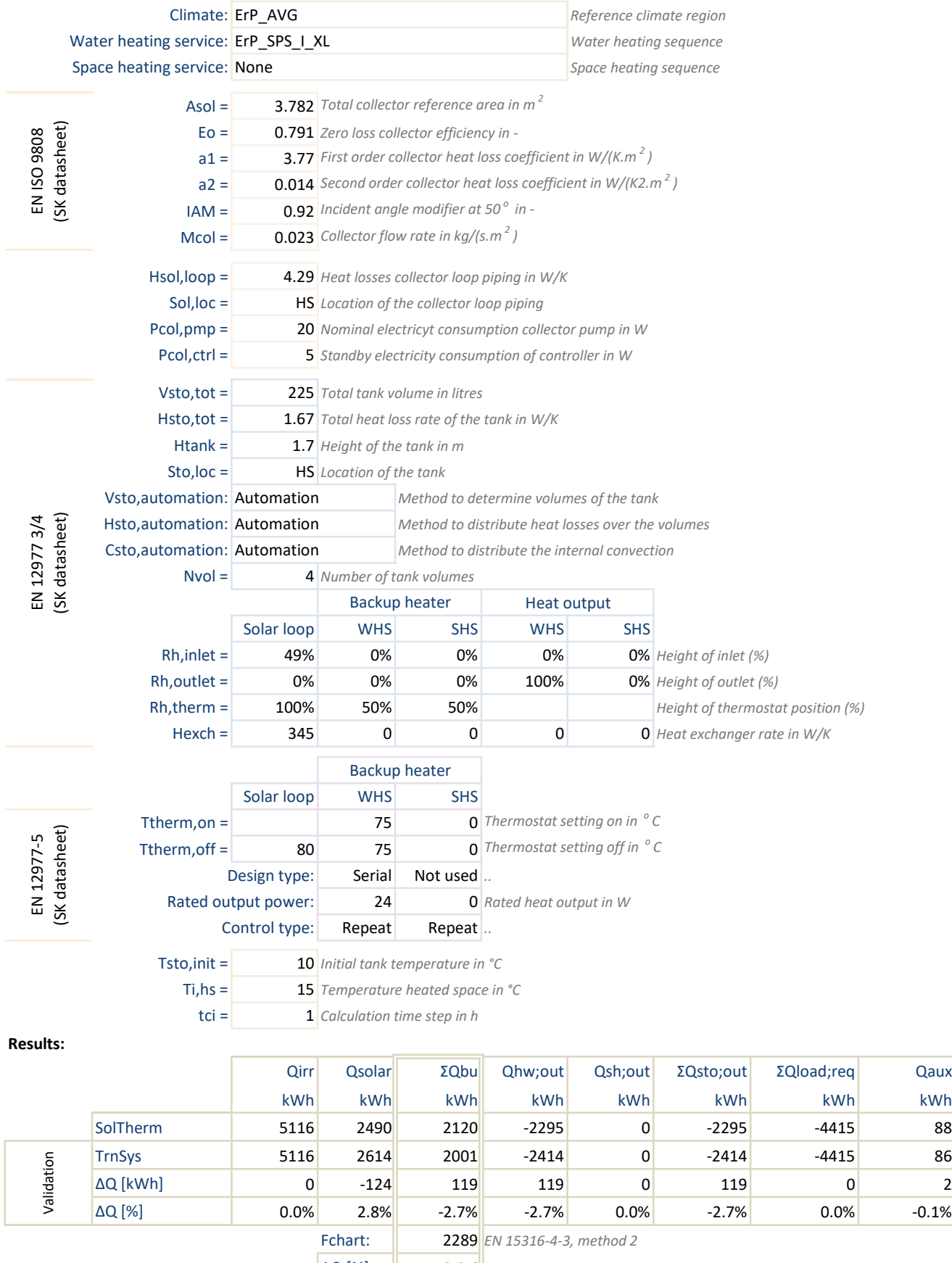

AQ [%]: | 3.8%

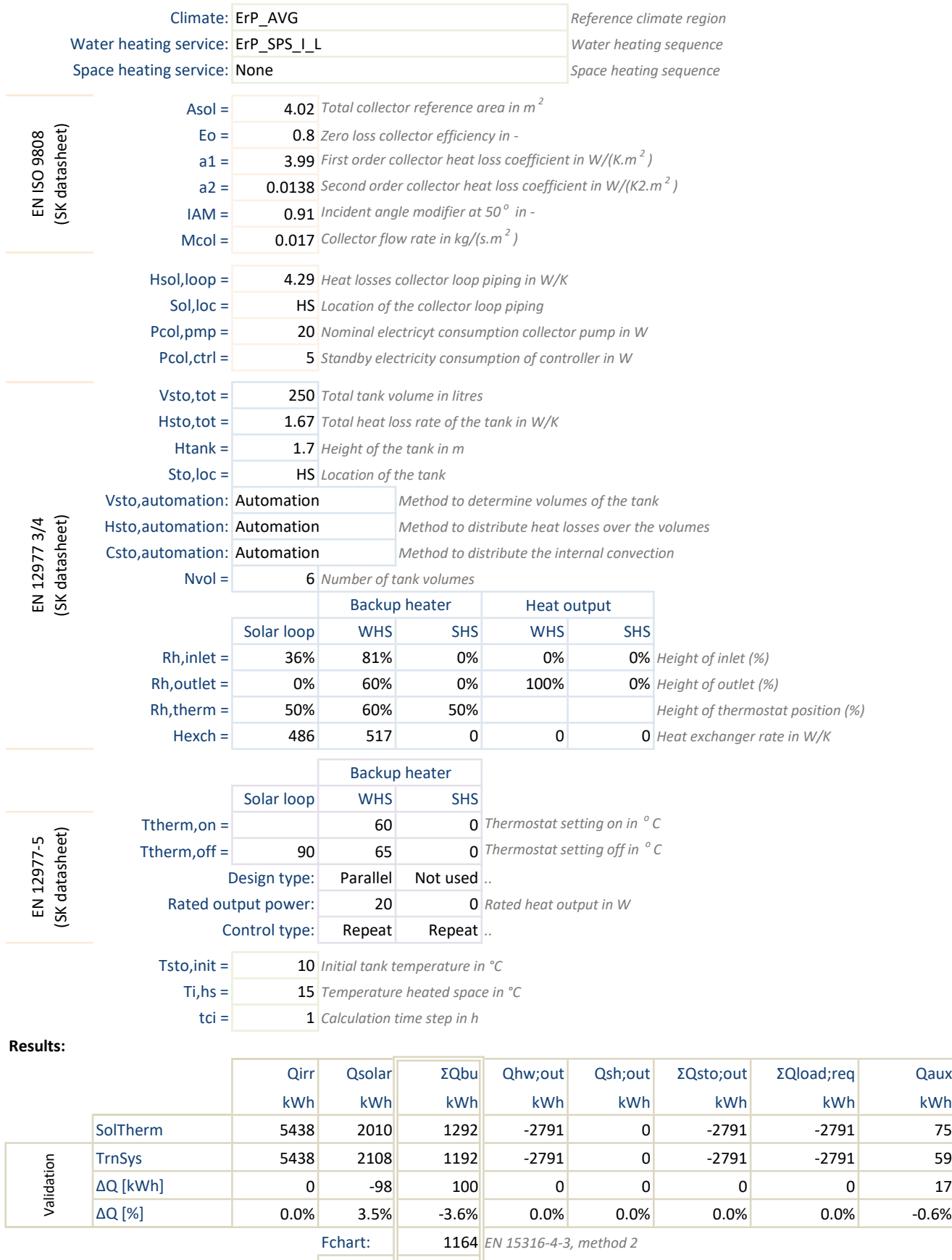

∆Q [%]: | -4.6%

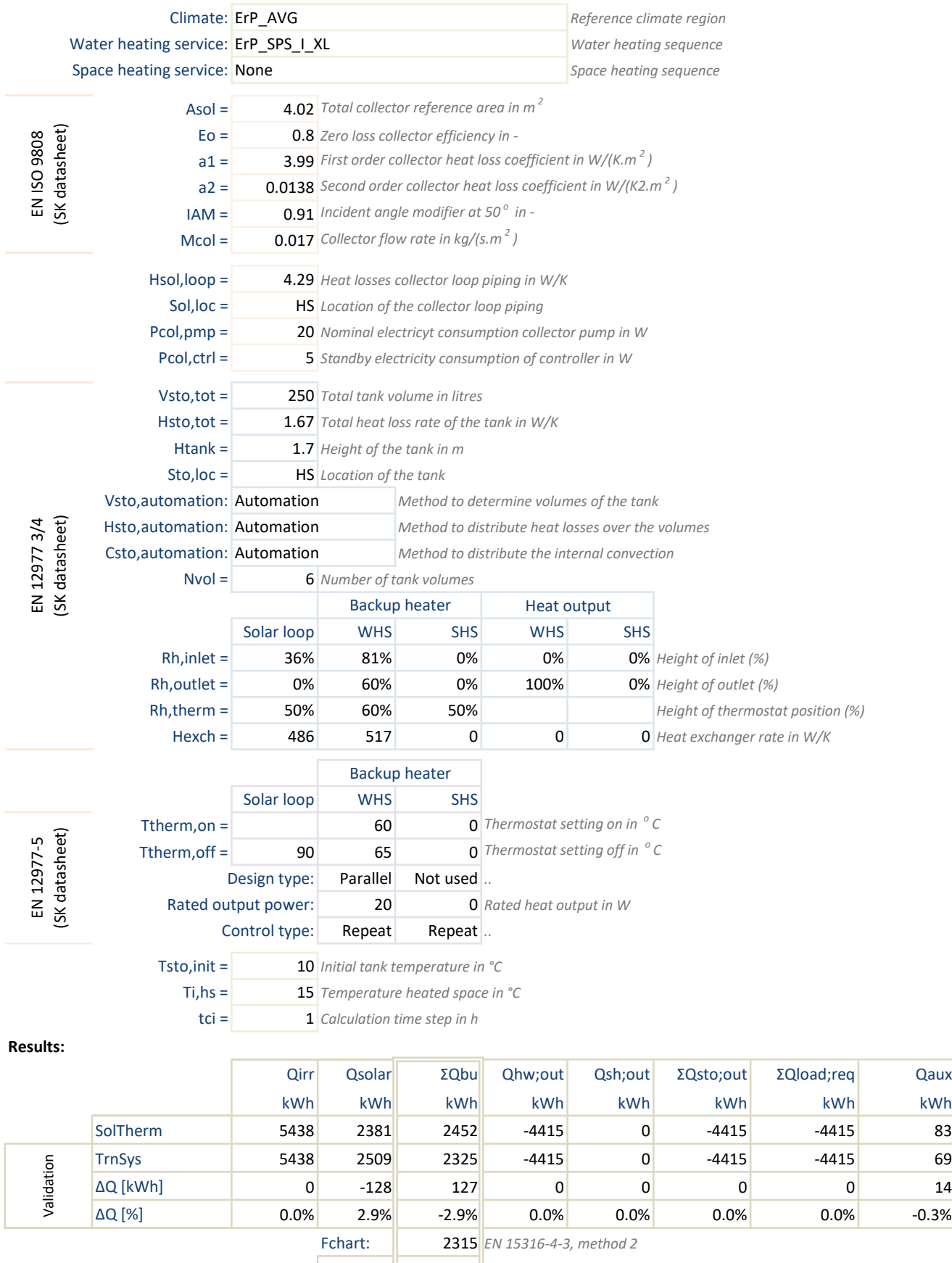

∆Q [%]: | | -3.1%

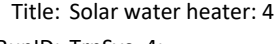

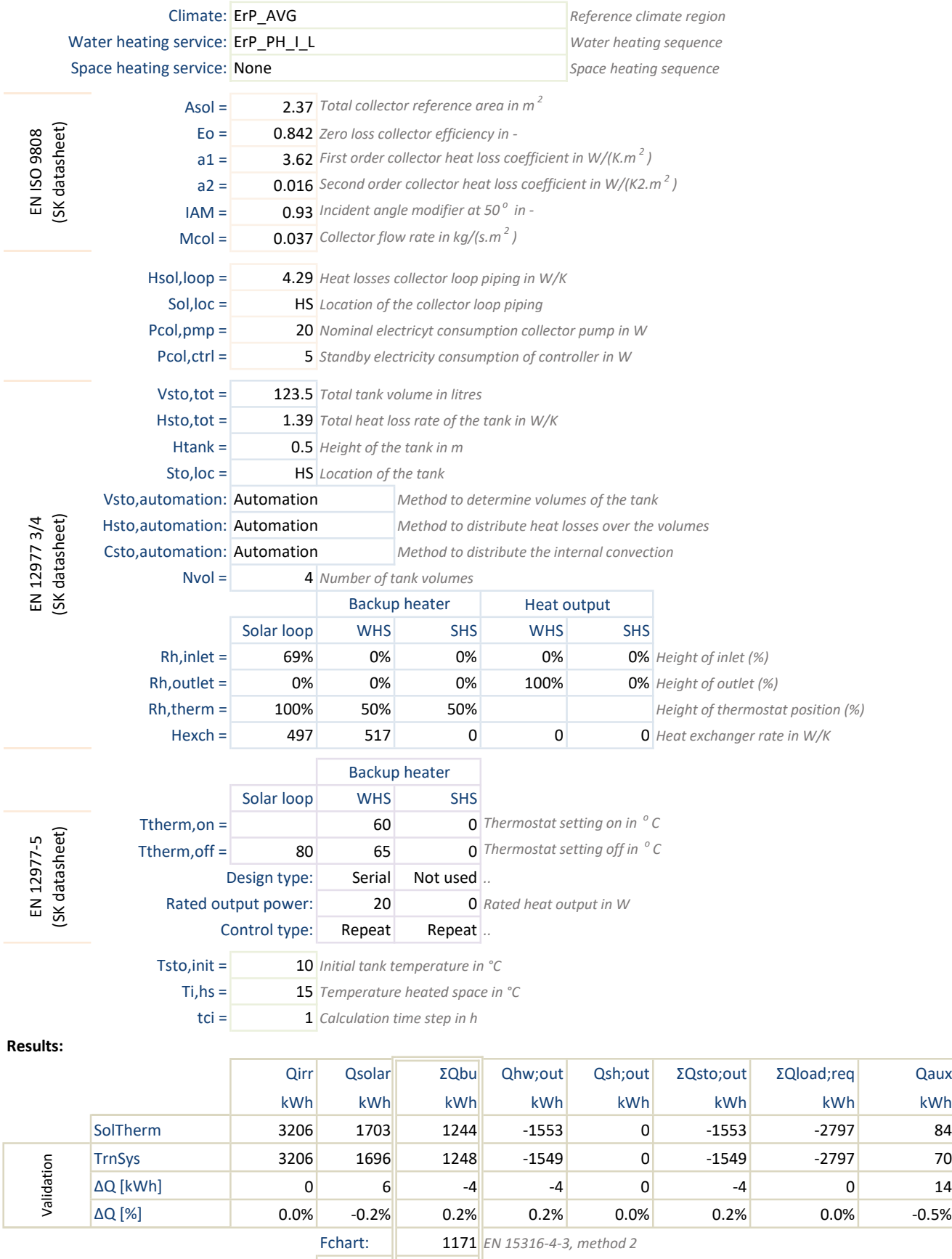

AQ [%]: ┃ -2.6%

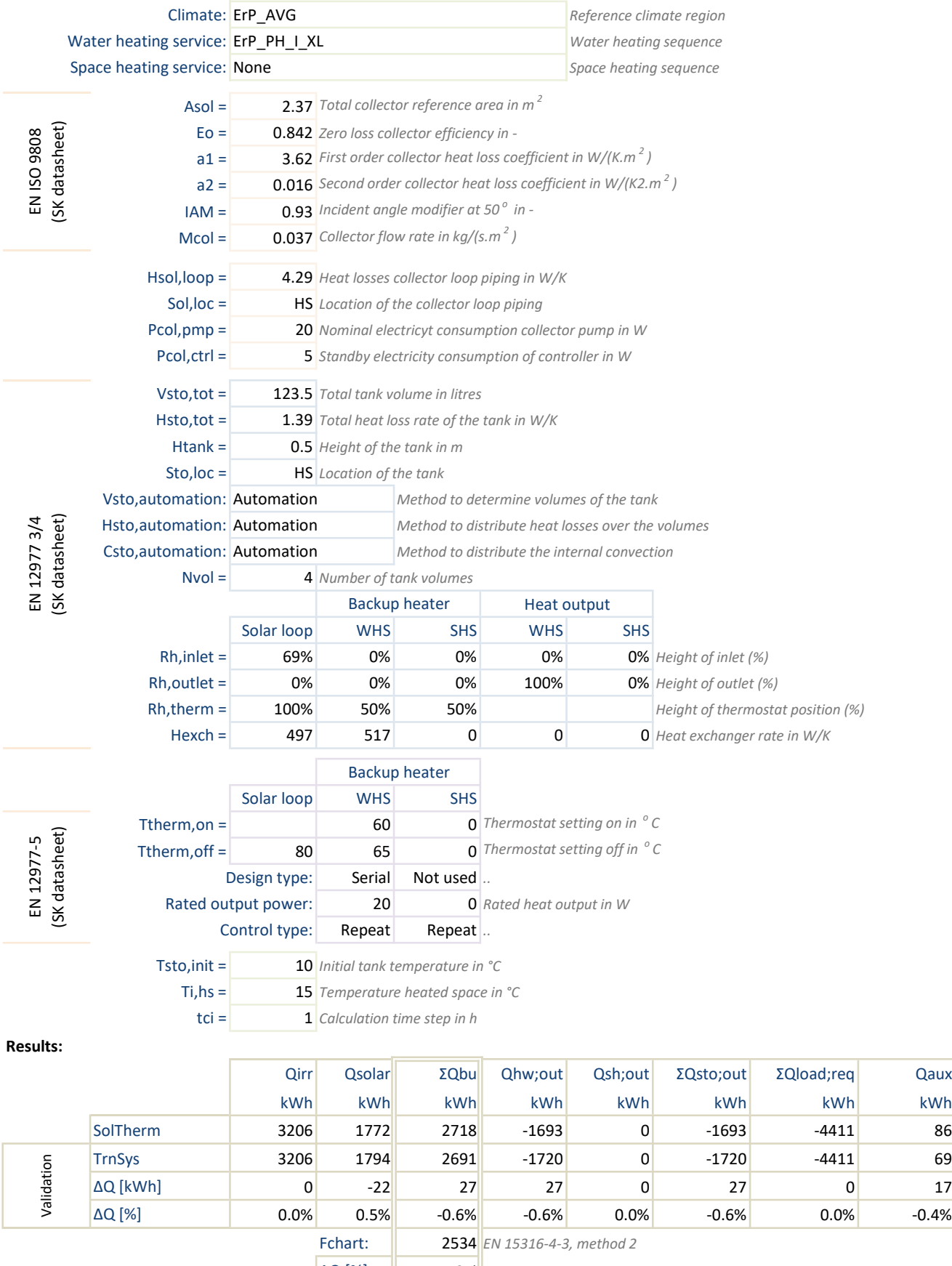

∆Q [%]: | | -4.2%

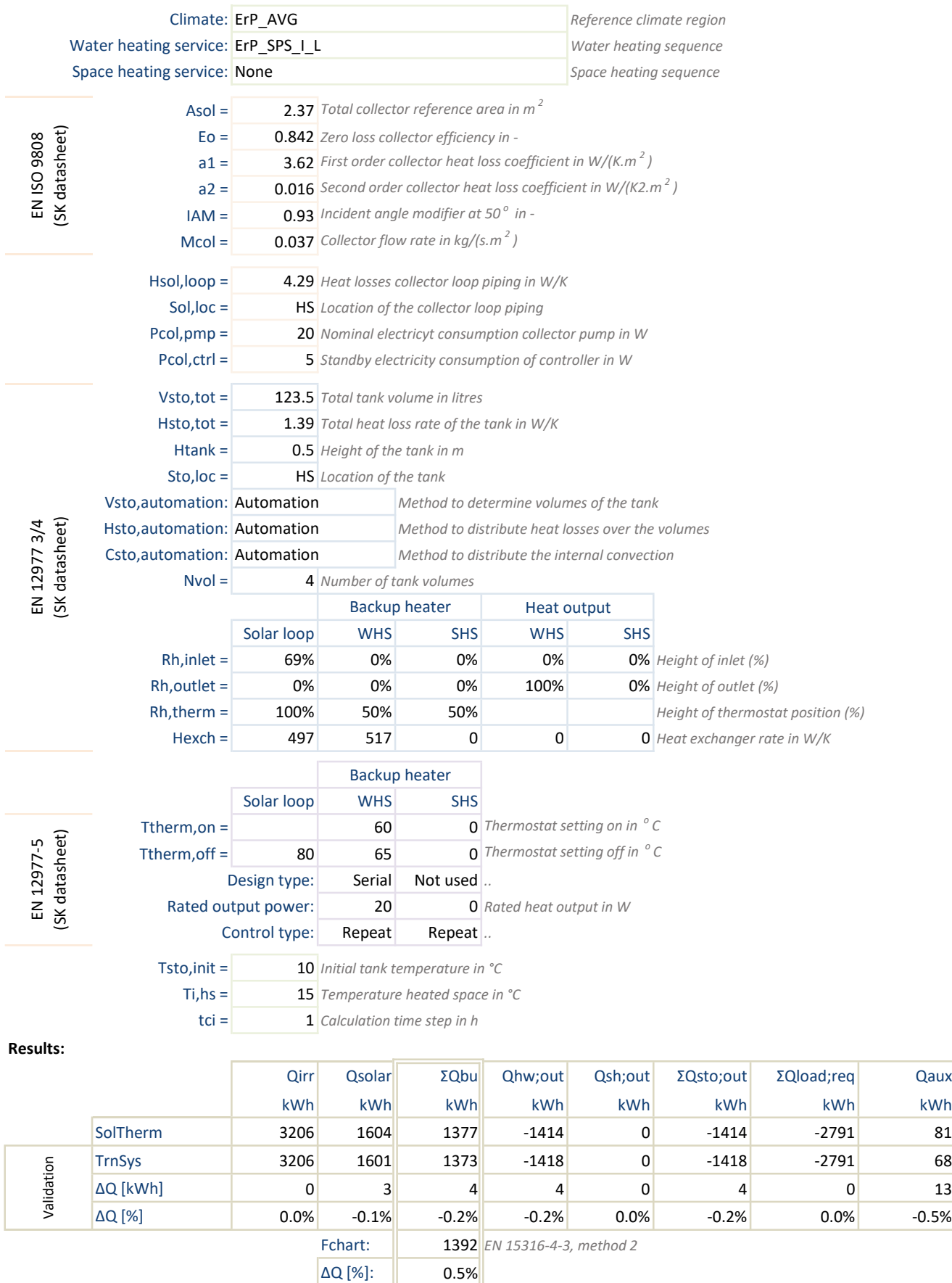

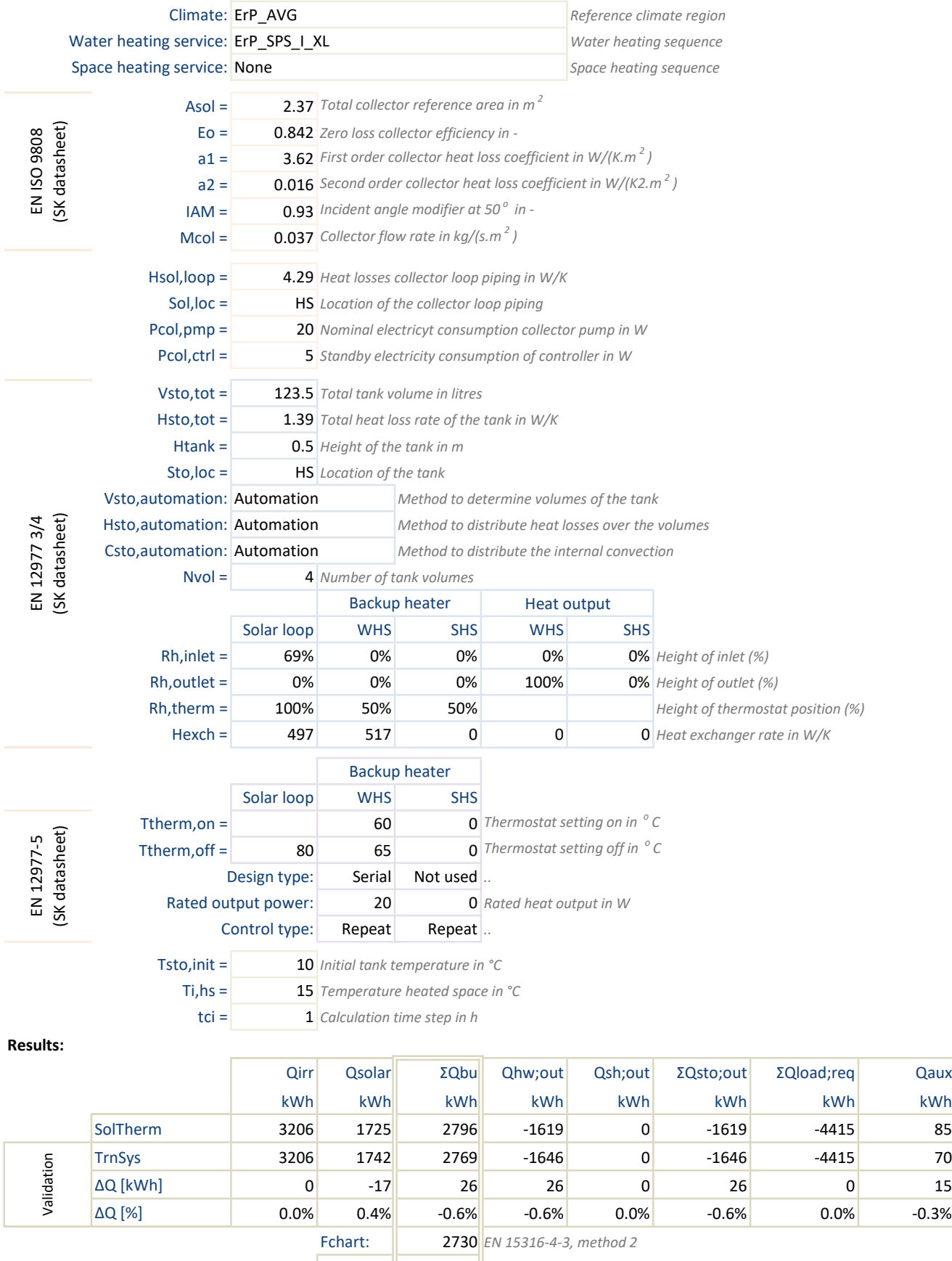

AQ [%]: ┃ -1.5%

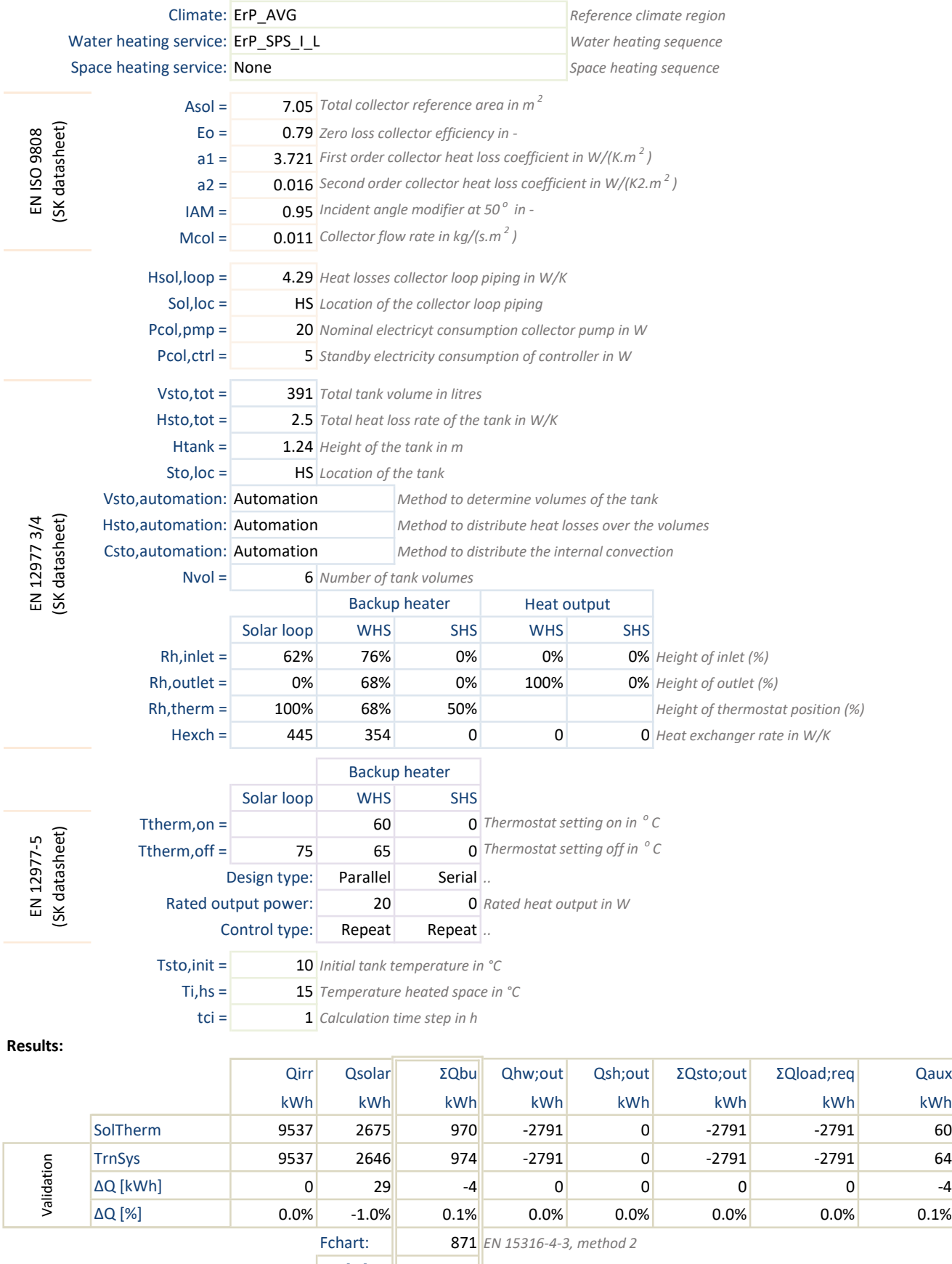

∆Q [%]: | -3.6%

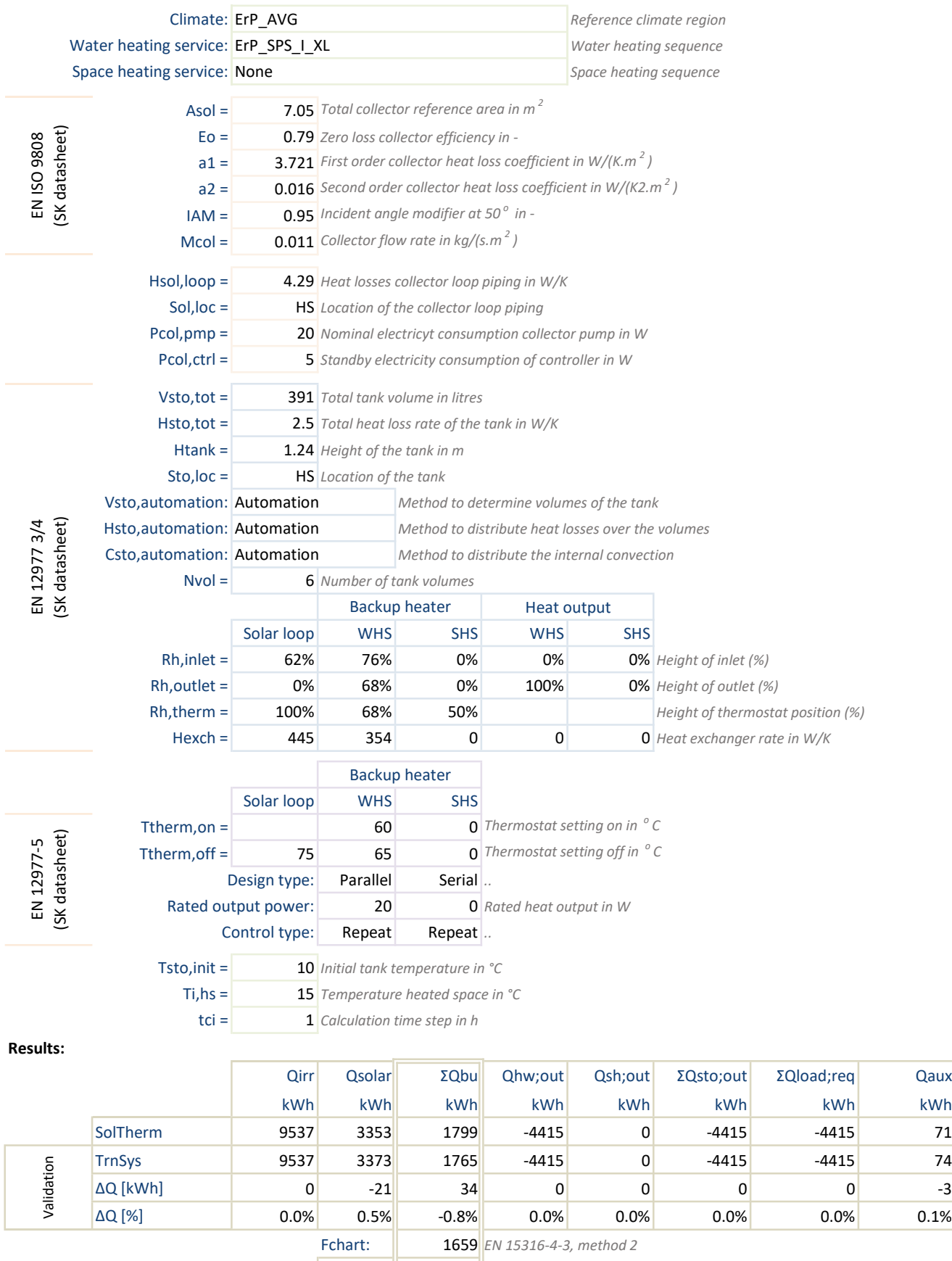

∆Q [%]: | | -3.2%

Title: Buffer-Combi ITW Author: GvA (vAConsult) SolTherm: 1.1.1.16

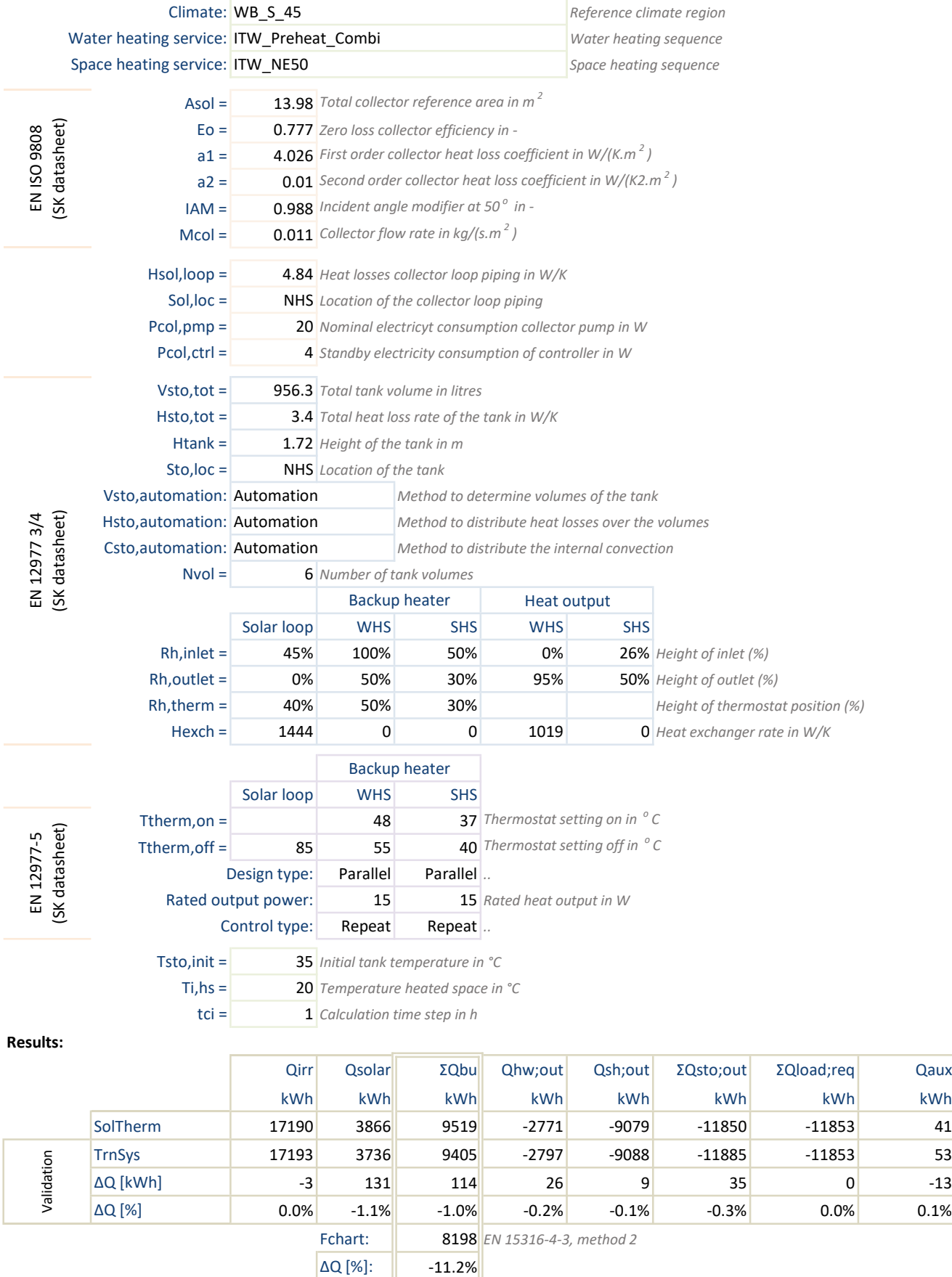

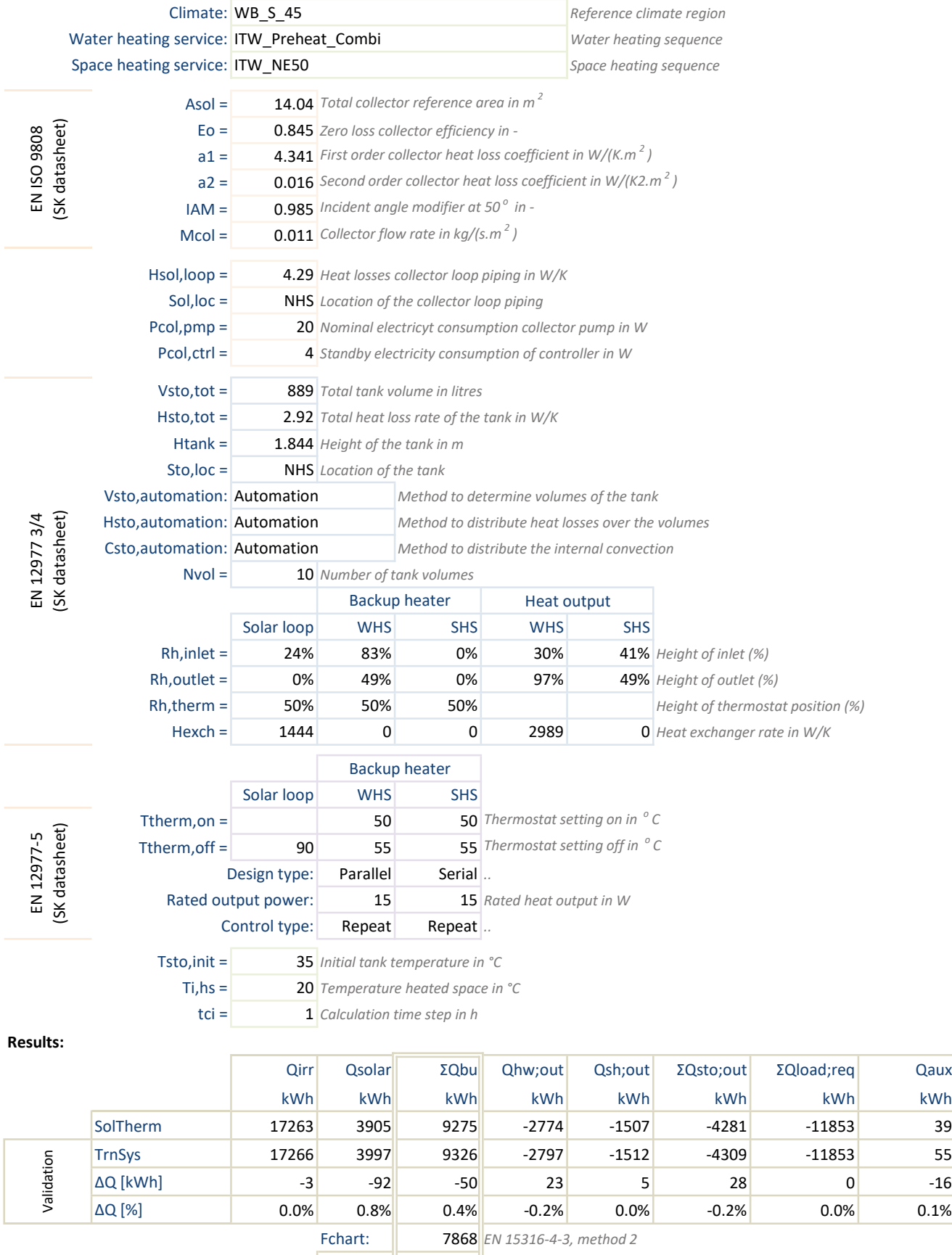

AQ [%]: ┃ -11.9%

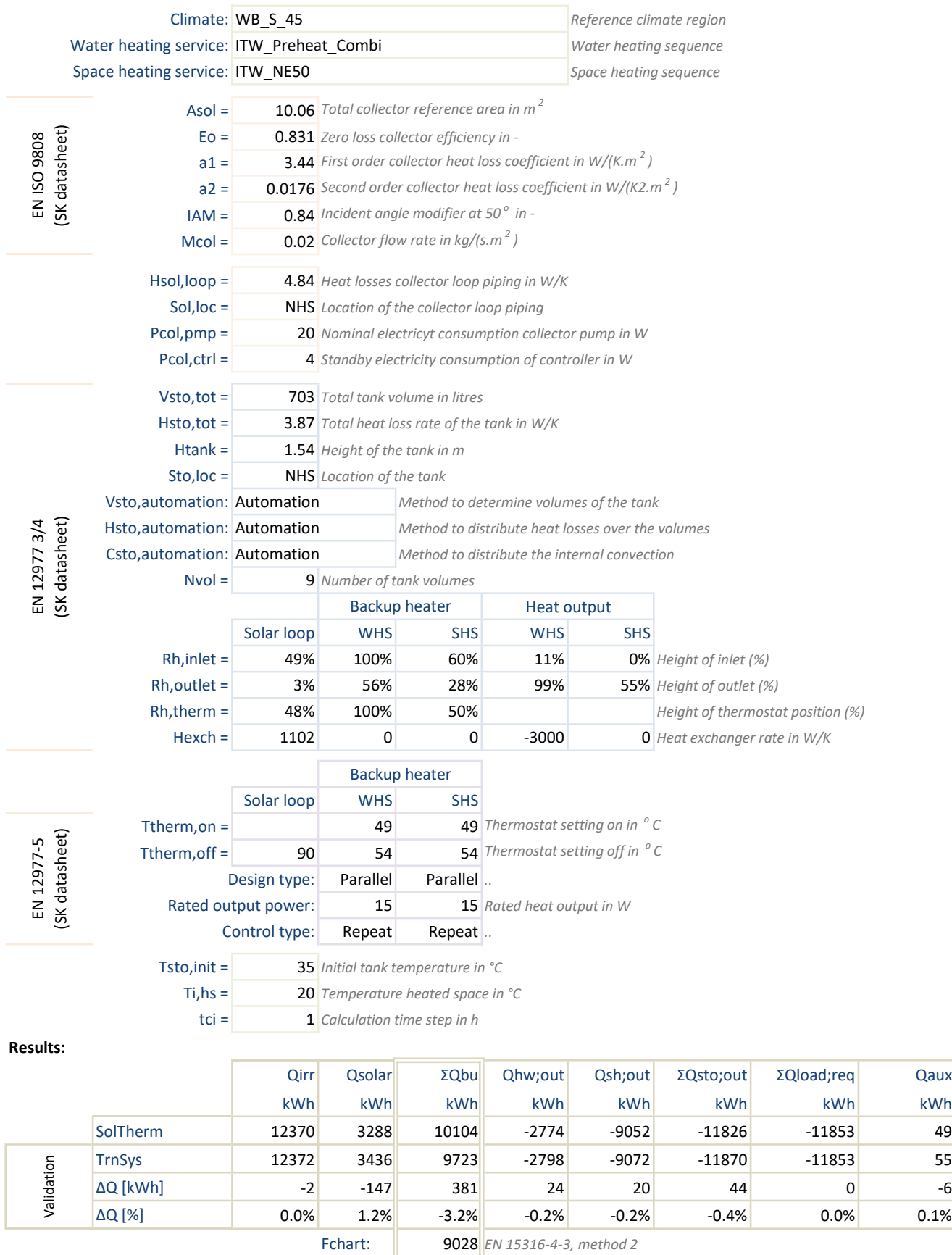

-Q [%]: -9.1%

## **Annex III Adopted methods for the heat exchangers**

The EN 15316-5:2017 does not include a method for the calculation of heat exchangers. For that reason the following methods have been added.

# **III.1 Tank integrated heat exchangers**

This situation is assumed to be an indirect heat input / output in terms of the base methods. The method III.1 is applied in combination with one of the applicable methods in III.2, III.3 or  $III.4.$ 

The outlet temperature is calculated according to the following formula:

$$
T_{outlet} = T_{sto(i)} + \frac{P_{exch}}{H_{exch}}
$$

where

 $T_{\text{sto}(i)}$  is then current and new tank temperature of tank volume I in  $^{\circ}$ C

Pexch is the heat exchanged in W

 $H<sub>exch</sub>$  is the heat exchange rate in W/K

In case of zero requested heat exchange, the method destroys the temperature stratification of the tank over the involved tank volumes  $[5]$ .

## *III.1.1 Distribution of heat exchange over the tank volumes*

The required heat is distributed over the involved volumes according to the following formula:

$$
T_{sto(i)} = T_{sto(i)} + \frac{V_{sto(i)} \cdot (T_{sto(i)} - T_{in})}{\sum V_{sto} \cdot (T_{sto} - T_{in})} \cdot \frac{Q_{req}}{V_{sto(i)} \cdot tci \cdot \rho \cdot C_p}
$$

where

 $T_{\text{sto}(i)}$  is then current and new tank temperature of tank volume I in  $^{\circ}$ C

 $V_{\text{sto}(i)}$  is the volume of tank volume I in litres

 $T_{\text{in}}$  is the inlet temperature in  $^{\circ}C$ 

 $Q_{\text{rea}}$  is the required heat exchange in kWh

 $V_{\text{sto}(i)}$  is the volume of tank volume i in litres

 $\Omega$ is the density of water in kg/litres (=1)

 $C_P$  is the specific heat in kWh/(kg.K) (=0,00116)

 $t_{ci}$  is the calculation time step in hours

## *III.1.2 Heat exchange with defined volume*

This situation occurs for preheater types of solar thermal systems with a temperature controlled backup heater in series.

The method is much the same as for direct heat input and output and results in a new requested heat input or output, based on the potential heat contents of the tank. The heat is exchanged according to the method described in III.1.1: Distribution of heat exchange over the tank volumes.

 $<sup>5</sup>$  If this is not intended, do not call the method with a zero heat exchange.</sup>

## *III.1.3 Heat exchange with fixed inlet temperature*

The required heat exchange is corrected for the potential heat in the tank. The heat is exchanged according to the method described in III.1.1 Distribution of heat exchange over the tank volumes.

## *III.1.4 Floating temperature heat exchange*

This situation is applicable for heat sources where the heat output is related to the return temperature from the tank. In this case an iteration loop is needed. Using the floating temperature method, results in faster converge of the calculations.

The requested heat is exchanged as is, without taking into account the temperature levels in the tank. The heat is exchanged according to the method described in III.1.1 Distribution of heat exchange over the tank volumes. The required inlet temperature is assumed to be 10K higher than the tank temperature at the inlet.

# **III.2 External heat exchanger**

This system layout is assumed to be a direct input / output of the tank (volume) at a temperature offset determined by the heat transfer rate of the heat exchanger.

$$
\Delta T_{offset} = \frac{P_{exch}}{H_{exch}}
$$

where

P<sub>exch</sub> is the heat exchanged in W  $H<sub>exch</sub>$  is the heat exchange rate in W/K

## **Annex IV Automatic setting of tank parameters**

## **IV.1 Tank volumes**

SolTherm allows for unequal volumes in the tank in order to limit the number of calculation volumes. As a consequence the volumes need to be determined with care.

The input of the method are, the obvious tank specifications, and the relative heights of the inlets, outlets and thermostat positions. The method determines the content volume of each volume and translates the relative heights inputs to volume numbers.

The following rules are applied:

- At least two volumes for each connected (and operational) loop connected to the tank
- The total volume of the volumes between the inlet and outlet of a loop should correspond to the intended situation
- A further, more detailed, description of the method should be drafted.

## **IV.2 Inlet and outlet locations in terms of volume numbers**

# **IV.3 Tank heat loss distribution**

The method calculates the tank diameter from its volume and height. The heat losses are distributed to the ratio of the surface area of each volume.

## **IV.4 Internal heat conduction**

The method is very basic. A basic heat conduction of 0.5 W/(m.K) is assumed and an extra 0.5 is added for each volume with a heat exchanger.

# **Annex V Validation against EN 15316-4-3 method 2 (Fchart)**

The EN 15316-4-3 method 2 is the so called 'Fchart' method, that calculates the performance with a monthly time step and is using the same input parameters as the Method 3 (hourly time step and base for the SolTherm software). The results are shown in figure 4.

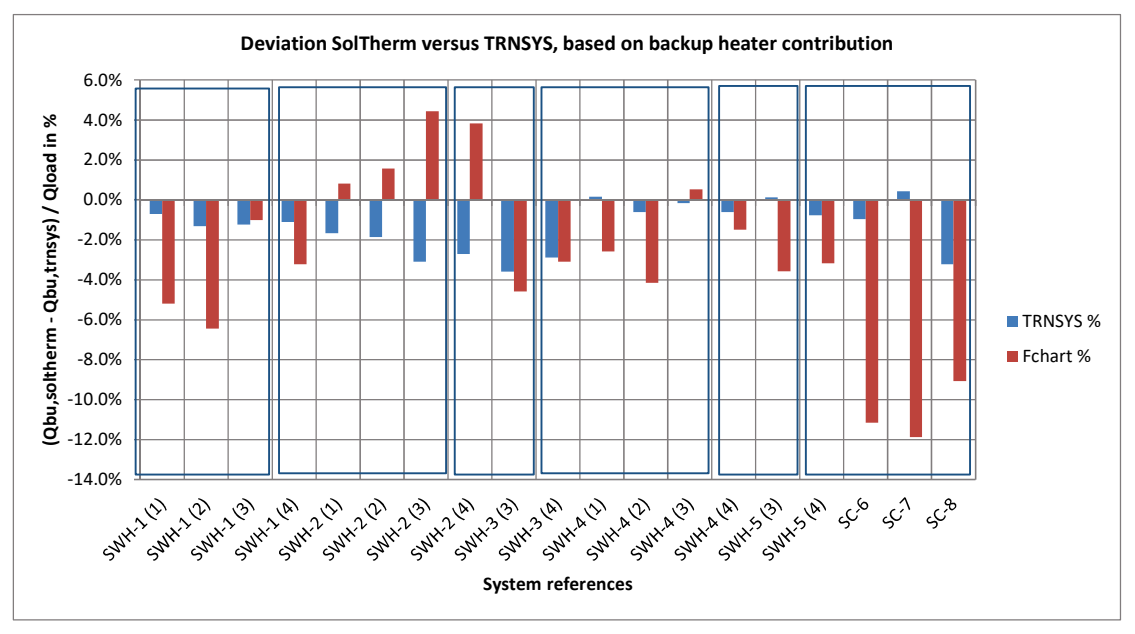

Figure 4 - SolTherm compared to TRNSYS and Fchart.

The SolTherm results correspond with the TRNSYS results with an average deviation of - 1,4% and a standard deviation of 1,2%.

The SolTherm results correspond with the Fchart results with an average deviation of -3,1% and a standard deviation of 4,5%.

Conclusion:

The SolTherm results are significantly better than the Fchart results.

## **Annex VI Software description**

#### **1 General software design**

The software is subdivided into four main parts:

- **User interface**  Project: SolTherm\_V2 Class: n.a. Status: Not described in this documentation in detail Program to give the user control of the simulation model: input data, start calculation and display the results. **[User interface]** calls: [**User interface supporting methods]** and **[Simulation model]** 

#### - **User interface supporting methods**

Project: SolTherm

Class: cls\_SolTherm\_Support

Status: Described in this documentation

The class exposes methods to support the data input for **[Simulation model]** and **[User interface]** that can optionally be called by **[User interface]**.

#### - **Simulation model**

Project: SolTherm Class: clsSolThermModel002 Status: Described in this documentation The class contains a simulation model for a typical solar thermal system for water heating, space heating or combination heating. **[Simulation model]** calls: **[Base methods model]** 

#### - **Base methods model**

Project: SolTherm

Class: Several classes

Status: Described in this documentation

The class contains several methods describing physical processes needed by the simulation model.

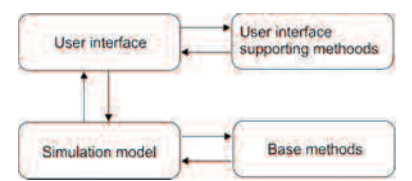

**Figure 1- graphical representation of the main structure of the software. The user interface communicates with the simulation model and can make use of the user interface supporting methods. The simulation model communicates with the base methods from the standards** 

The software is developed in Microsoft Visual Basic 2008 and made available as the code and as a DLL.

#### **2 User interface**

The user interface is only marginally described to allow software developers to develop their own user interface. A basic example of the code of the user interface:

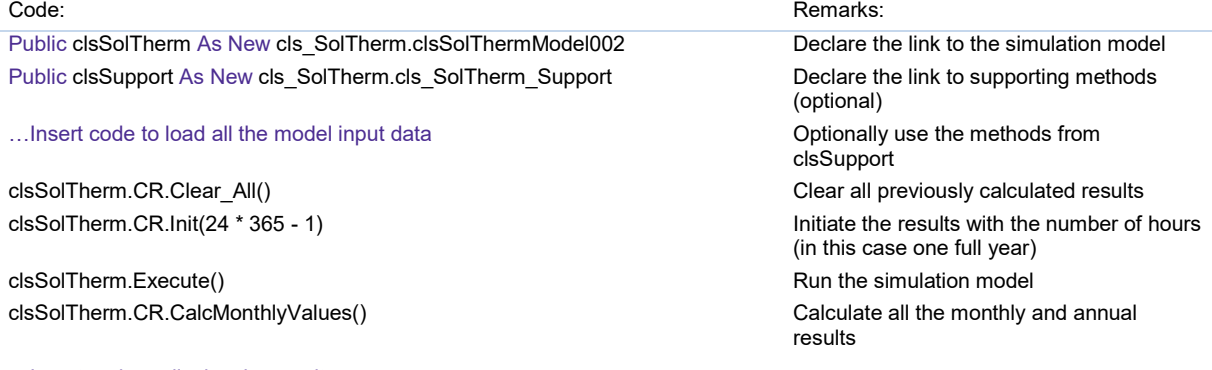

... Insert code to display the results

# **3 User interface supporting methods**

#### **3.1 Hourly data for the climate**

The function is called according to:

## clsSolTherm. vcoClimate= clsSupport. LoadData\_ LoadData\_Climate ( Arg1, Arg2)

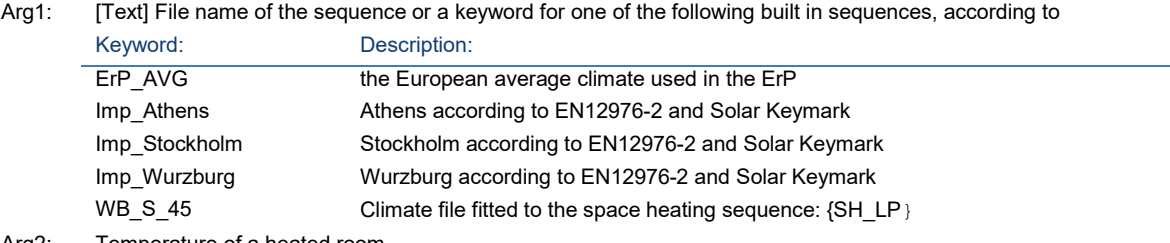

Arg2: Temperature of a heated room

The function returns a new set of climate data contained in the structured variable: VariableCollectionOf\_Climate.

The data is read from a text file, that can contain multiple sequences, the following conventions:

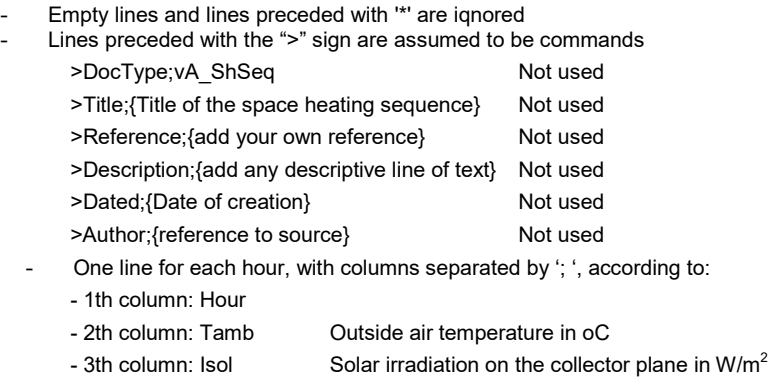

# **3.2 Hourly data for the water heating service**

The function is called according to:

clsSolTherm. vcoHotWater = clsSupport. LoadData\_Hotwatersequence ( Arg1, Arg2)

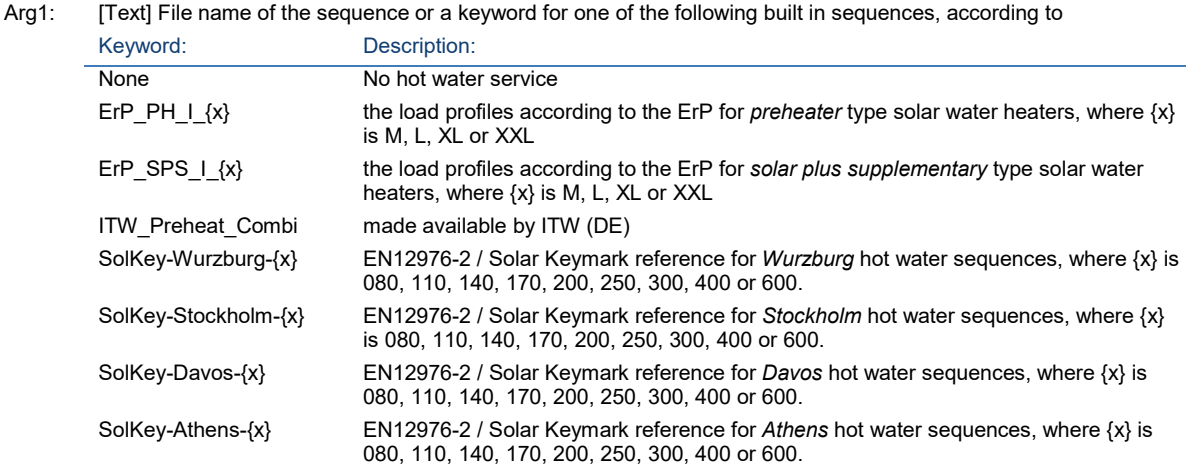

Arg2: Number of hours of the sequence. Typically 24x365 hours for a complete year

The function returns a new set of hot water service data contained in the structured variable VariableCollectionOf\_HotwaterDemand.

The data is read from a (built in) text file, that can contain multiple sequences, according to the following conventions:

- Empty lines and lines preceded with '\*' are iqnored
- Lines preceded with the ">" sign are assumed to be commands

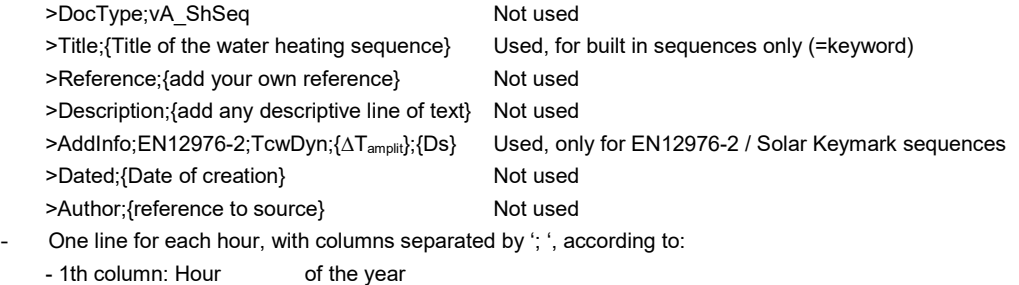

- 2th column: Qreq Required hot water demand in kWh
- 3th column: Tcw Cold water temperature in oC
- 4th column: Thw Hot water temperature in oC
- 5th column: Fhw Mass flow rate in l/m

The sequence should be defined for no more than the first 24 hours (0..23). The function will repeat the sequence for grant total of Args2 hours.

#### Note

The sequences according to EN12976-2 / Solar Keymark are defined with a cold water temperature related to the day number of the year, according to:

$$
T_{cw} = T_{cwavg} + \Delta T_{amplit} \cdot SIN(2 \cdot \pi \cdot \frac{Day - D_s}{365})
$$

 Moreover, the sequence consists of one draw off at solar noon + 6 hour. The sequence is defined through the >AddInfo;EN12976-2;TcwDyn;.. command. The draw off is defined by one draw off at 20h: Wurzburg, 19h: Stockholm, 19h: Davos and 18h: Athens, Tcw equal to T<sub>cwavg</sub> and Qreq based on T<sub>cwavg</sub>.

#### **3.3 Hourly data for the space heating service**

The function is called according to:

#### clsSolTherm. vcoSpaceHeating = clsSupport. LoadData\_SpaceheatingService ( Arg1)

Arg1: [Text] File name of the sequence or a keyword for one of the following built in sequences, according to Keyword: Description:

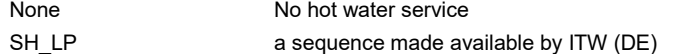

The function returns a new set of space heating service data contained in the structured variable VariableCollectionOf\_SpaceHeatingDemand

The data is read from a text file, that can contain multiple sequences, the following conventions:

- Empty lines and lines preceded with '\*' are iqnored
- Lines preceded with the ">" sign are assumed to be commands
	- >DocType;vA\_ShSeq Not used >Title: {Title of the space heating sequence} Not used >Reference; {add your own reference} Not used >Description; {add any descriptive line of text} Not used >Dated;{Date of creation} Not used
	- >Author: {reference to source} Not used

One line for each hour, with columns separated by '; ', according to:

- 1th column: Hour
- 2th column: Tsh\_high Space heating flow temperature in oC (distribution inlet)
- 3th column: Tsh low Space heating return temperature in oC (distribution return)
- 4th column: Msto Flow rate [kg/h]

#### **3.4 Hourly data for the backup heater**

The function is called according to:

#### clsSolTherm. LoadData\_BackupHeater= clsSupport. LoadData\_SpaceheatingService ( Arg1, Arg2, Arg3, Arg4)

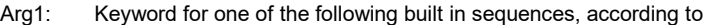

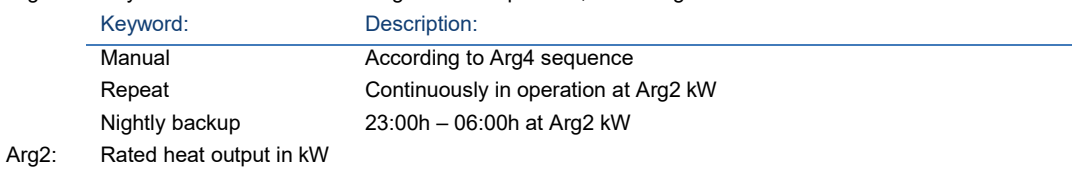

Arg3: Number of hours of the sequence. Typically 24x365 hours for a complete year

Arg4: ";' delimeted list of rated heat output in kW for each hour

The function returns a new set of space heating service data contained in the structured variable VariableCollectionOf\_BackupHeater

#### **3.5 TankLayout\_volumes**

The size of each volume of the tank is determined based on the other tank definitions

#### vcoTank = clsSupport.TankLayout\_Volumes ( Arg1, Arg2)

- Arg1: vcoTank as VariableCollectionOf Tank
- Arg2: Boolean array with loops in operation

The function returns a revised set of tank specifications contained in the structured variable VariableCollectionOf\_Tank

#### **3.6 TankLayout\_HeatLosses**

The distribution of the heat losses over the tank volumes is determined, taking into account the higher losses on the bottom and top volume.

#### vcoTank = clsSupport.TankLayout\_HeatLosses ( Arg1, Arg2)

- Arg1: vcoTank as VariableCollectionOf Tank
- Arg2: Boolean array with loops in operation

The function returns a revised set of tank specifications contained in the structured variable VariableCollectionOf\_Tank

#### **3.7 TankLayout\_Conduction**

The distribution of the internal heat convection over the tank volumes is determined, taking into account the higher losses on the bottom and top volume.

#### vcoTank = clsSupport.TankLayout\_Conduction ( Arg1, Arg2)

- Arg1: vcoTank as VariableCollectionOf Tank
- Arg2: Boolean array with loops in operation

The function returns a revised set of tank specifications contained in the structured variable VariableCollectionOf\_Tank

## **4 Simulation model**

#### **4.1 Main method: Execute**

The method is called according to:

... Load the models input parameters

Dim clsSolTherm as new cls\_SolTherm.clsSolThermModel002

## clsSolTherm.Execute

....Read the calculation results

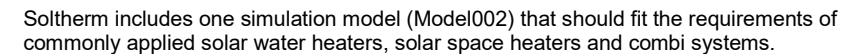

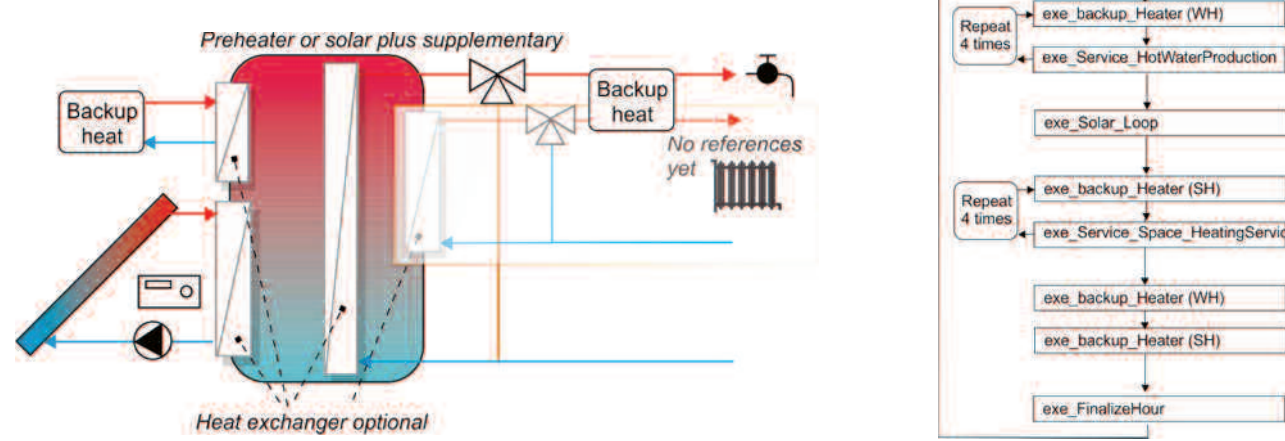

Start

Next hour

**Figure 2 - graphical representation of the solar thermal system that is handled by model 002** 

Remarks:

The model handles the input and output heat sequentially and not parallel. This could lead unrealistic results. For that reason the call to the backup heater and the hot water and space heating method is repeated four times.

#### **4.2 Sub method: exe\_Solar\_loop**

The sub method calculates the solar thermal heat input into the tank and is called from the main method (execute). Since the collector output is related to the storage return temperature, a iteration loop is applied.

Dim clsSolTherm as new cls\_SolTherm.clsSolThermModel002 clsSolTherm.exe\_Solar\_loop({Hourno})

#### **4.3 Sub method: exe\_Backup\_Heater**

The sub method calculates the backup heater input into the tank and is called from the main method (execute). Dim clsSolTherm as new cls\_SolTherm.clsSolThermModel002

clsSolTherm .exe\_Backup\_Heater({Hourno}, vcoBackup, "WHS")

#### where:

vcoBackup is the reference to the structured variable: VariableCollectionOf\_BackupHeater, holding either the specifications of the backup heater for water heating, of space heating. "WHS" or "SHS" signifies the backup heater for water or space heating.

#### **4.4 Sub method: exe\_HotWaterProduction**

The sub method calculates the heat for the requested hot water heat demand and is called from the main method (execute)

Dim clsSolTherm as new cls\_SolTherm.clsSolThermModel002 clsSolTherm . exe\_Service\_HotWaterProduction({Hourno})

### **4.5 Sub method: exe\_Service\_SpaceHeatingService**

The sub method calculates the heat for the requested space heating demand and is called from the main method (execute)

Dim clsSolTherm as new cls\_SolTherm.clsSolThermModel002 clsSolTherm . exe\_Service\_SpaceHeatingService({Hourno})

#### **4.6 Sub method: exe\_FinalizeHour**

The sub method calculates the storage heat losses and the effect of the internal heat conduction on the tank temperatures and is called from the main method (execute).

 Dim StoFinal As New clsStorageHeatlosses(vcoTank, tci, TstoAmb) StoFinal.Execute(ID.Tsto) Dim cls As New clsSupportingMethods(tci) Tsto = cls.VertHeatConduct(Tsto, vcoTank)

## **5 Base methods model**

The base methods are described in the referred standards and are documented in the source code.

Since this is the first time that the methods in the EN 15316 series are put to the test, improvements can be found and are introduced in the software. It is intended to summarize those changes for future revision of the involved standards.

The EN 15316-5:2017 outline suggests a sort of sequential use of the methods. This approach has been discarded, while the methods are applied.

#### **5.1 clsSolarCollector**

Reference: EN 15316-4-3:2017, method 3

Called from: Simulation model

The method describes the function of the collector and collector loop and is intended to be connected to a method for the heat storage tank (EN 15316-5:2017).

The method includes a iteration to find the average collector temperature, needed for the collector efficiency curve.

Changes from the EN  $15316-4$ –3:

- The iteration control has been elaborated (see 5.6)
- Minor other changes may have been introduced and shall be elaborated in the next phase of the development.

#### **5.2 clsStorageDirectInOut**

Reference: EN 15316-5:2017, 6.4.3.4 and D.1 (volume withdraw)

Called from: Simulation model (e.g. hot water withdrawal for hot water service)

The method describes a volume withdrawal from the tank that is applicable for several kinds of heat input and output.

Changes from the EN 15316-5:2017:

- The outline of the method has been respected and improved
- The method for heat input has been added
- Other changes shall be elaborated in the next phase of the development.

### **5.3 clsStorageIndirectInOut**

Reference: EN 15316-5:2017, 6.4.3.8 and D.3

Called from: Simulation model (e.g. heat input from collector loop)

The method describes heat input to and output by an integrated heat exchanger from the tank and is called from several processes in the simulation model.

Changes from the EN 15316-5:2017:

- The outline of the method has been respected and improved
- Additions to model the internal heat exchanger
- Other changes shall be elaborated in the next phase of the development.

#### **5.4 clsStorageHeatlosses**

Reference: EN 15316-5:2017, 6.4.3.10

Called from: Simulation model at the end of each time step

The methods describes the method to calculate the heat losses of the tank.

Changes from the EN 15316-5:2017:

- The outline of the method has been respected and improved
- The function of the maximum thermostat in the tank has been relocated to the methods for heat input and output.
- Other changes shall be elaborated in the next phase of the development.

#### **5.5 clsSupporting methods**

#### **5.5.1 RestoreTempStratification**

Reference: EN 15316-5:2017, 6.4.3.9

Called from: Simulation model at the end of each heat input and output

The method rearranges the tank temperatures to its natural state (high at the top and low at the bottom).

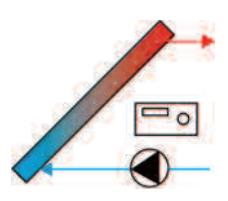

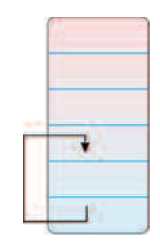

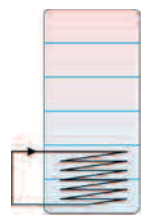

#### Changes from the EN 15316-5:2017:

- The outline of the method has been respected and improved<br>- The method is not called at the end of a time step, but after e
- The method is not called at the end of a time step, but after each heat input or output<br>- Other changes shall be elaborated in the next phase of the development.
- Other changes shall be elaborated in the next phase of the development.

# **5.5.2 VerticalHeatConduct**

Not included in the standards

Called from: Simulation model at the end of each time step

The method calculates the adjustments of the tank temperatures due to temperature differences. The method has been added for the special case of solar thermal systems, that often work with big temperature differences in the tank.

Changes from the EN 15316-5:2017:

- The method has been added and shall be elaborated in the next phase of the development.

#### **5.6 IterationControl**

Reference: Not included in the standards

Called from: simulation model

The iteration control is not described in the standards, but has been added for convenience. The methods is very basic and could be improved in future.

Changes from the EN 15316-5:2017:

The method has been added and shall be elaborated in the next phase of the development.

## **6 Public variables**

#### **6.1 Structured input variables**

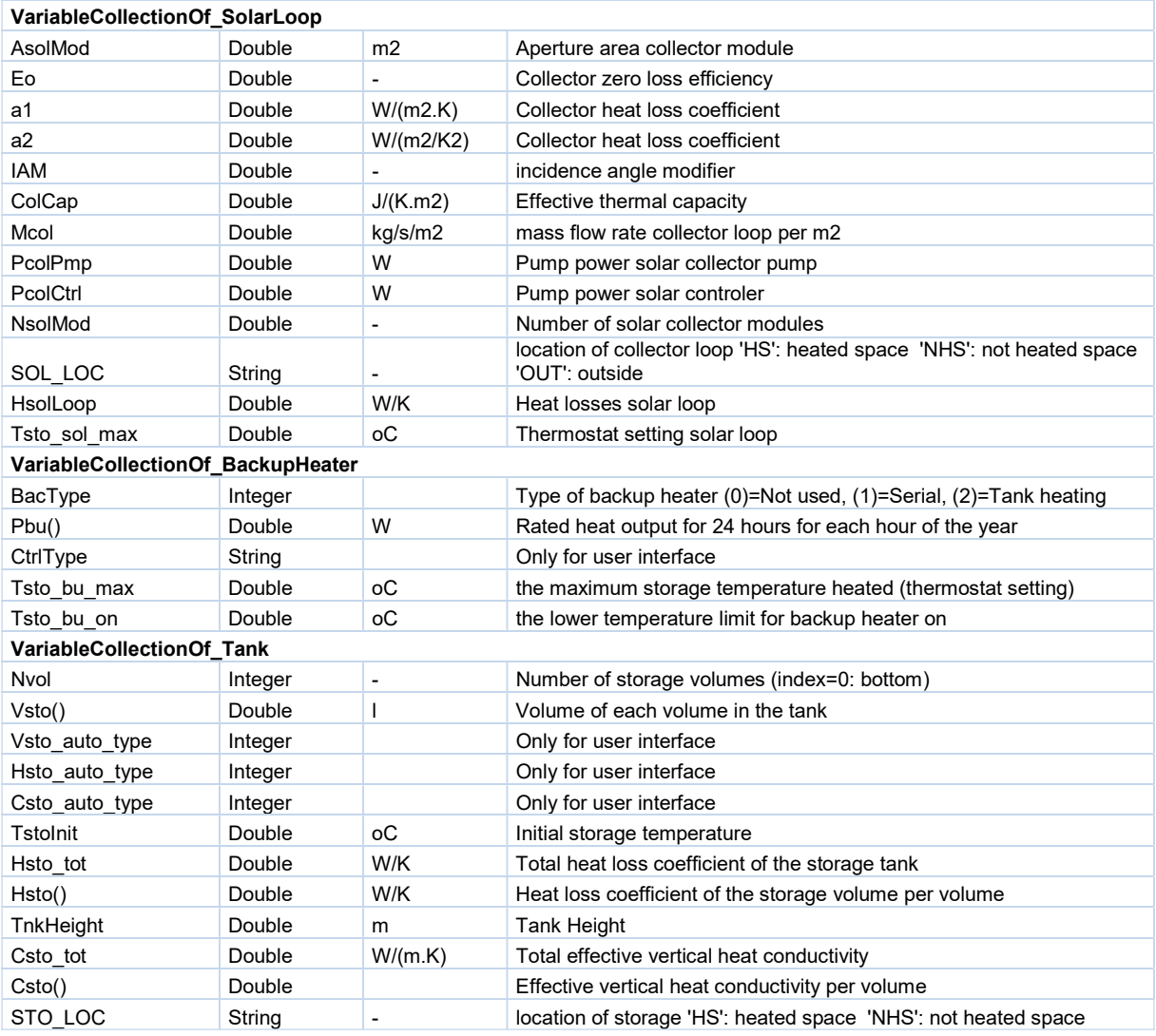

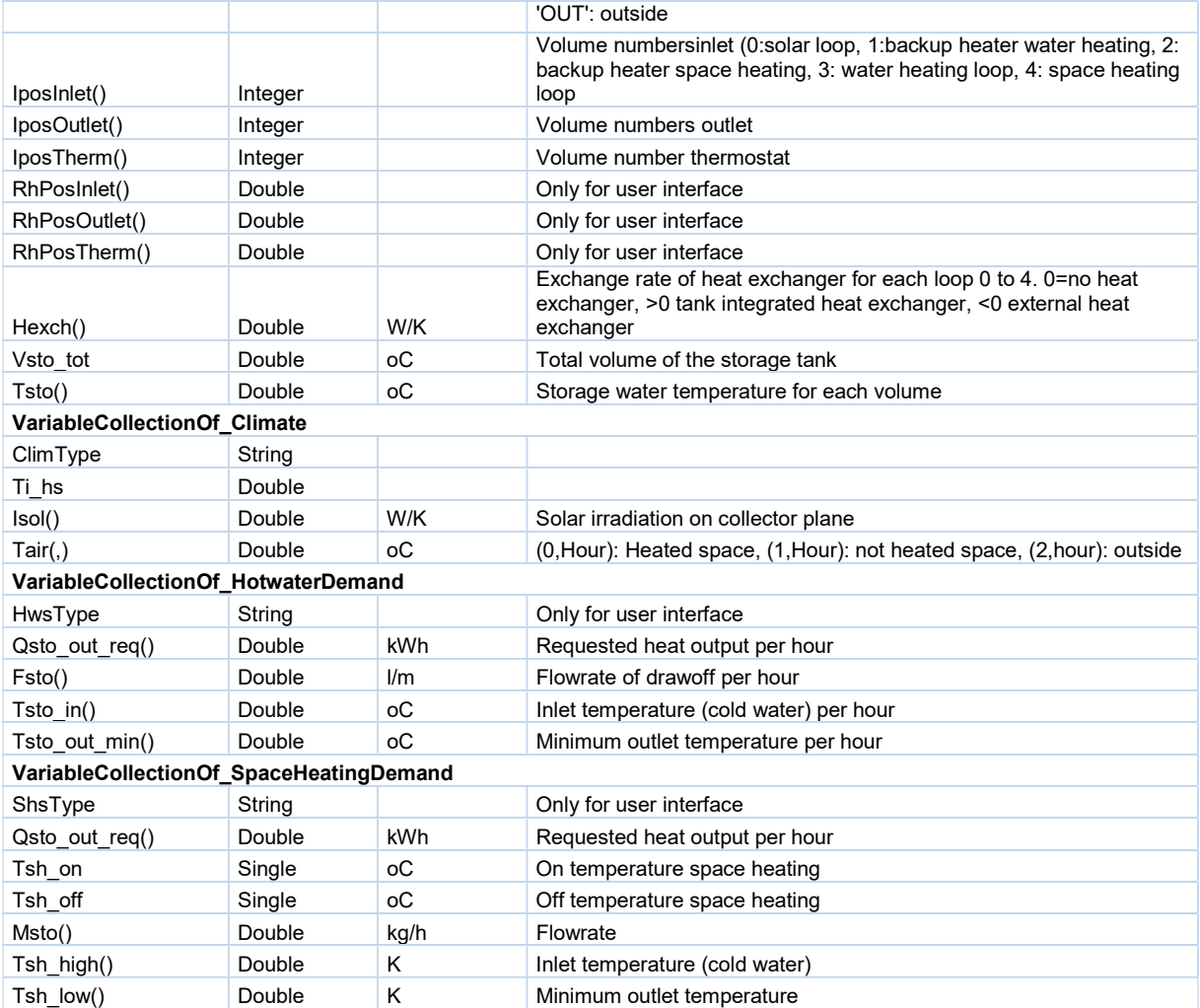

### **6.2 Structured output variables**

#### **6.2.1 Class:CollectionOfResults**

The class holds all registered calculation results in a class: TypeToHoldCalcResults. The class is exposed through: Dim clsSolTherm as new cls\_SolTherm.clsSolThermModel002

clsSolTherm.CR.{output variable name of type TypeToHoldCalcResults }

The calls exposes the following methods:

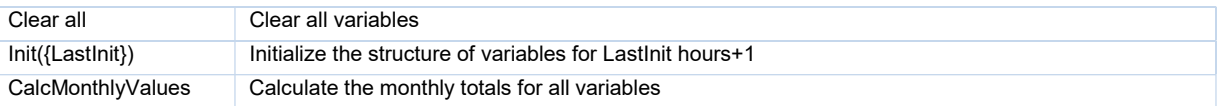

#### **6.2.2 Class:TypeToHoldCalcResults**

The class holds calculation results for each hour, that is accessible through the following methods:

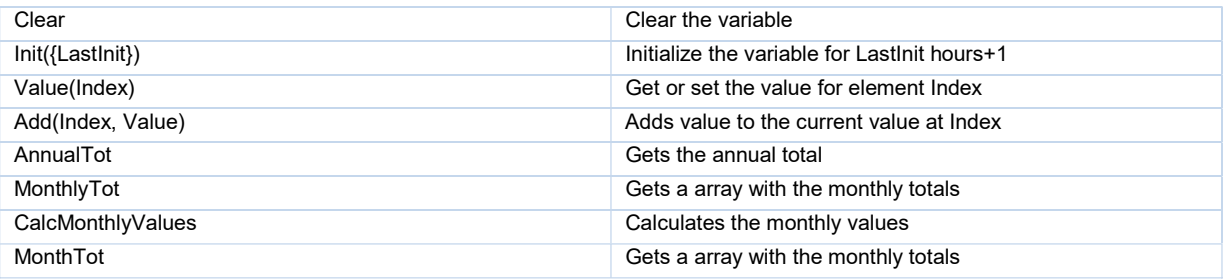